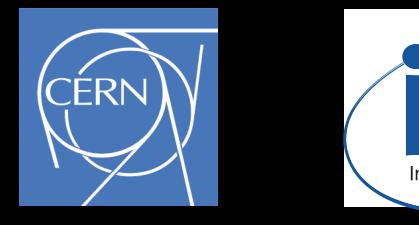

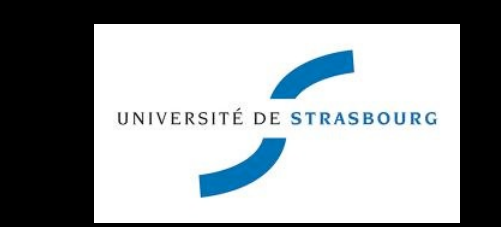

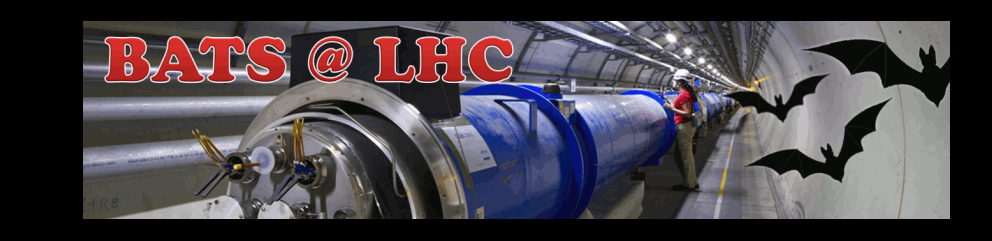

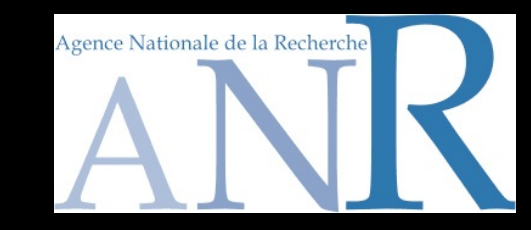

# **Beyond the Standard Model phenomenology with MADANALYSIS 5**

#### **Fuks Benjamin**

**CERN - IPHC - U. Strasbourg**

#### **The Third NCTS school on FEYNRULES-MADGRAPH for LHC Physics @ National Tsing Hua University, Hsinchu, Taiwan**

**June 16-20, 2014**

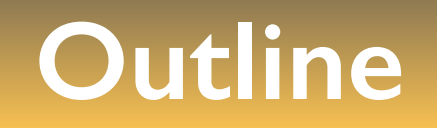

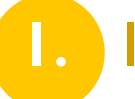

**1.** Introduction & setup for this lecture

- **2.** Overview of MADANALYSIS 5 and basic concepts
- **3.** Analyzing events with MADANALYSIS 5

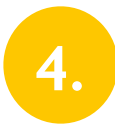

The expert mode of MADANALYSIS 5

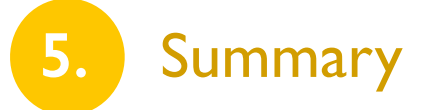

### **Monte Carlo tools and discoveries at the LHC**

✦ Confirmation of the excess: ✤ Model building activities ✤ Implementation of new models in the Monte Carlo tools ◆ Clarification of the new physics: ✤ Measurement of the model parameters ✤ Use of precision predictions (possibly with Monte Carlo generators)  $\cdot$  Sophistication of the analyses  $\Leftrightarrow$  new physics / detector knowledge ✦ Establishing an excess over the Standard Model backgrounds: ✤ Difficult ✤ Rely on Monte Carlo event generators (backgrounds, signals) ✤ Possible use of data-driven methods (backgrounds)

> **Monte Carlo tools play a key role!** ➟

**III + How to easily analyze their output?** 

## **A framework for LHC analyses: a modern way**

**[Christensen, de Aquino, Degrande, Duhr, BenjFuks, Herquet, Maltoni, Schumann (EPJC '11) ]**

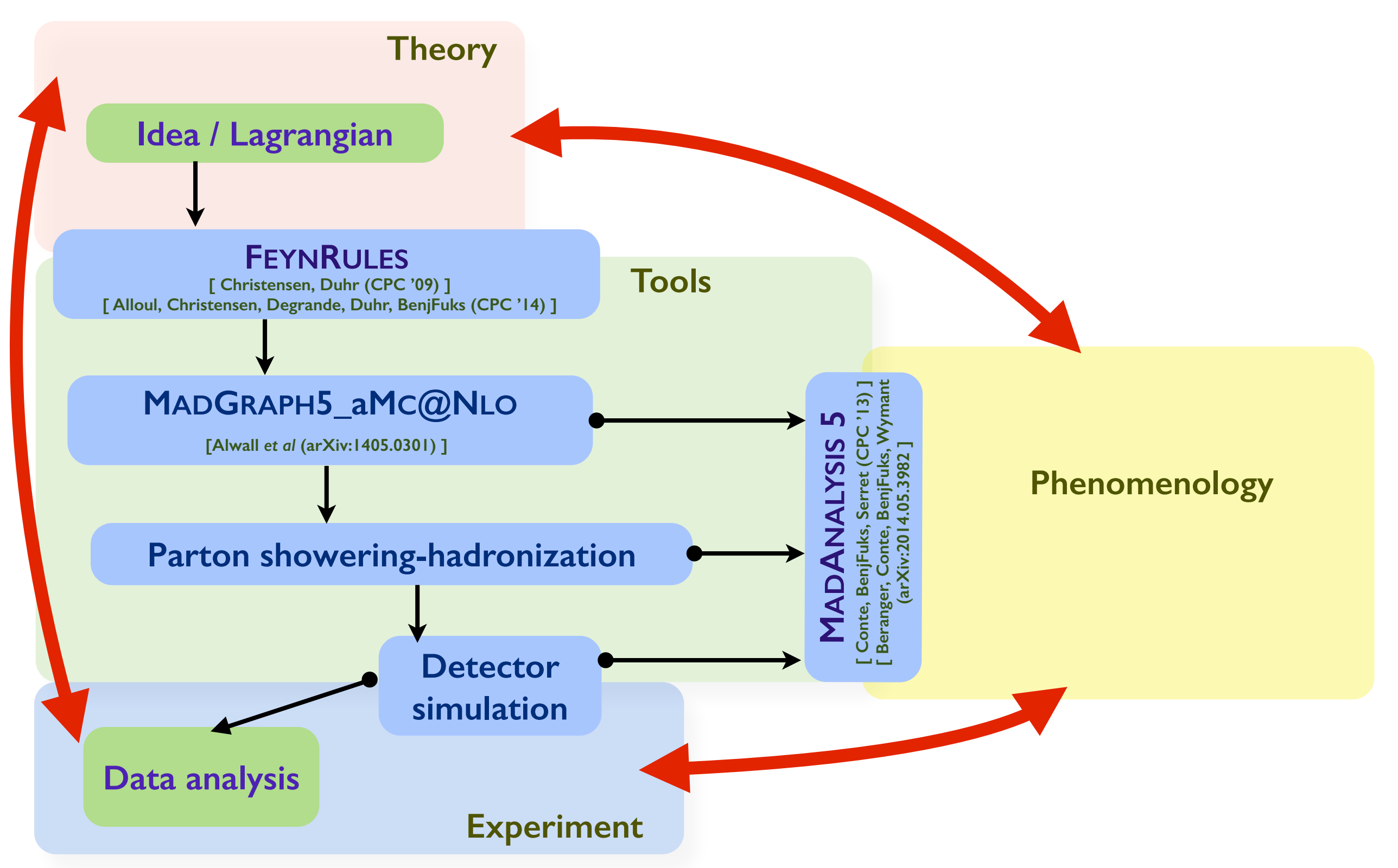

Beyond the Standard Model phenomenology with MADANALYSIS 5

Benjamin Fuks - NTHU - 18.06.2014 - 4

# **BSM phenomenology made easy: the framework**

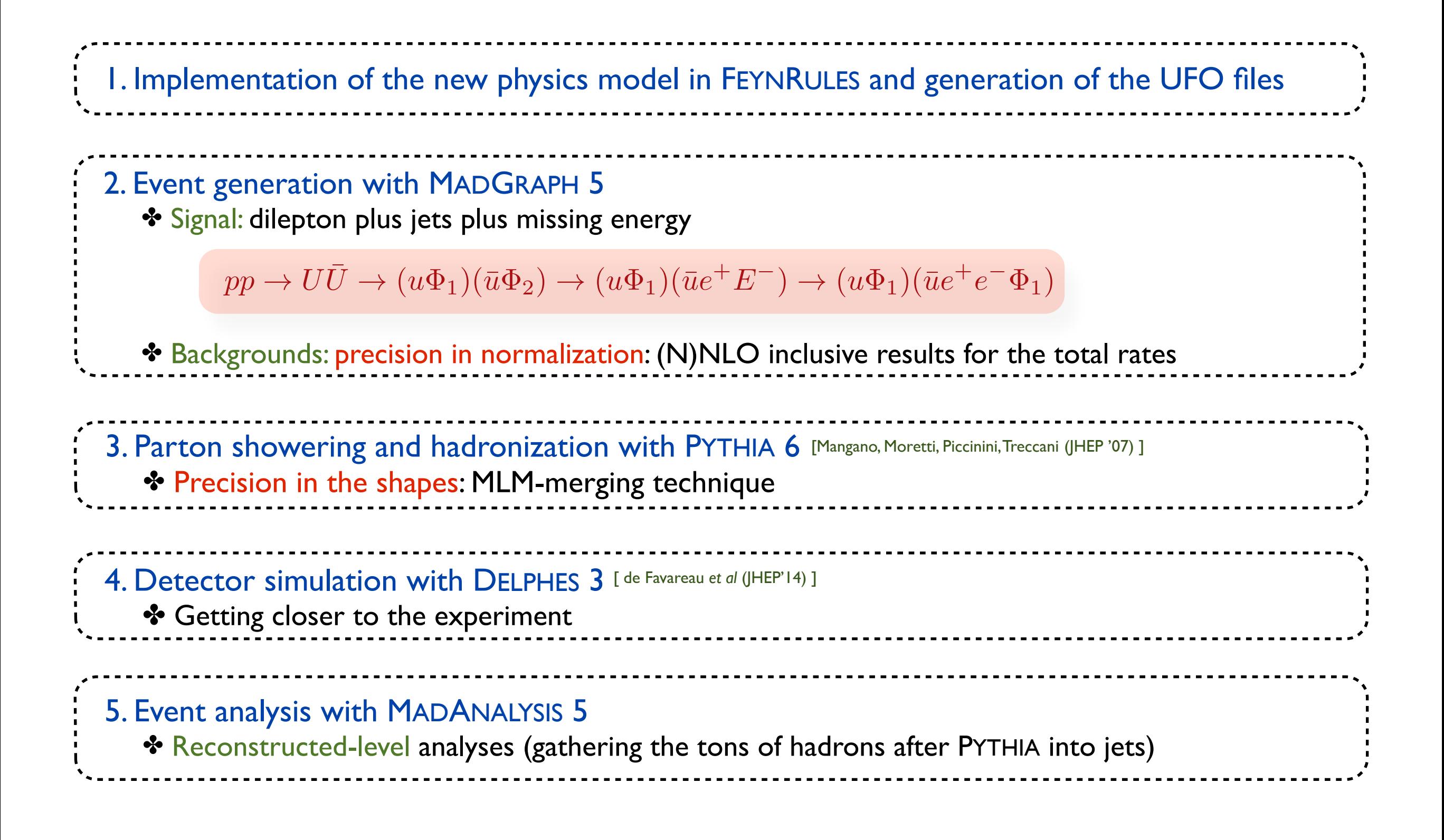

#### **The event samples analyzed in this lecture**

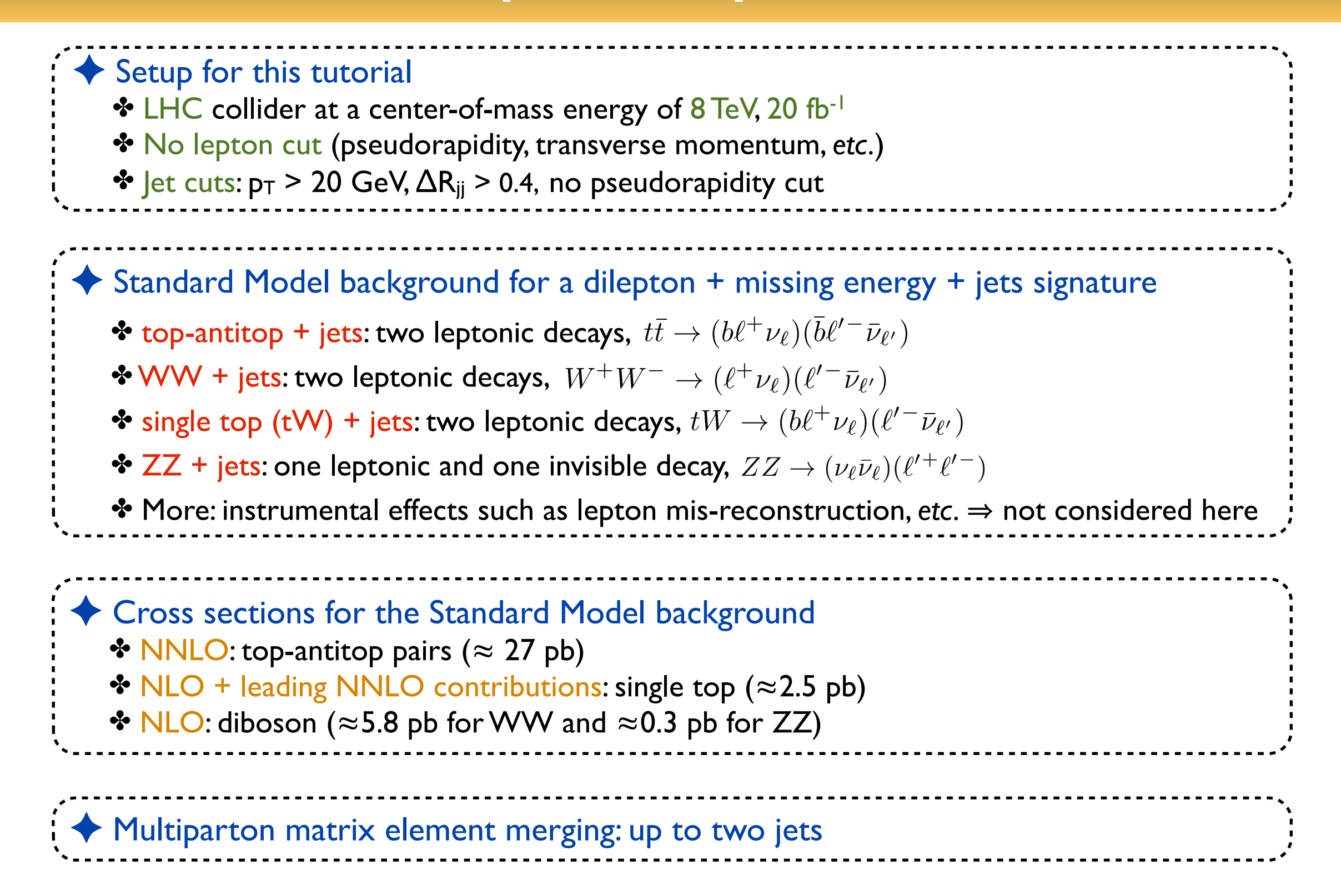

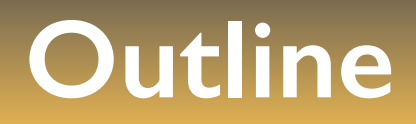

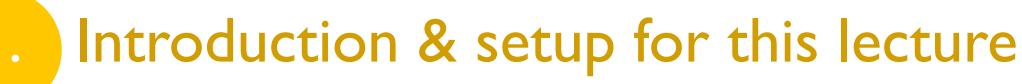

**2. Overview of MADANALYSIS 5 and basic concepts**

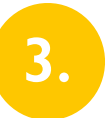

**3.** Analyzing events with MADANALYSIS 5

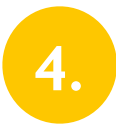

The expert mode of MADANALYSIS 5

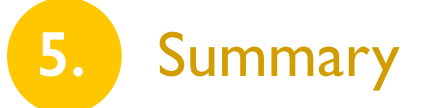

### **MADANALYSIS 5 in a nutshell**

**[ Conte, BenjFuks, Serret (CPC '13); Conte, BenjFuks (J.Phys.Conf.Ser '14); Conte, Dumont, BenjFuks, Wymant (1405.3982) ]**

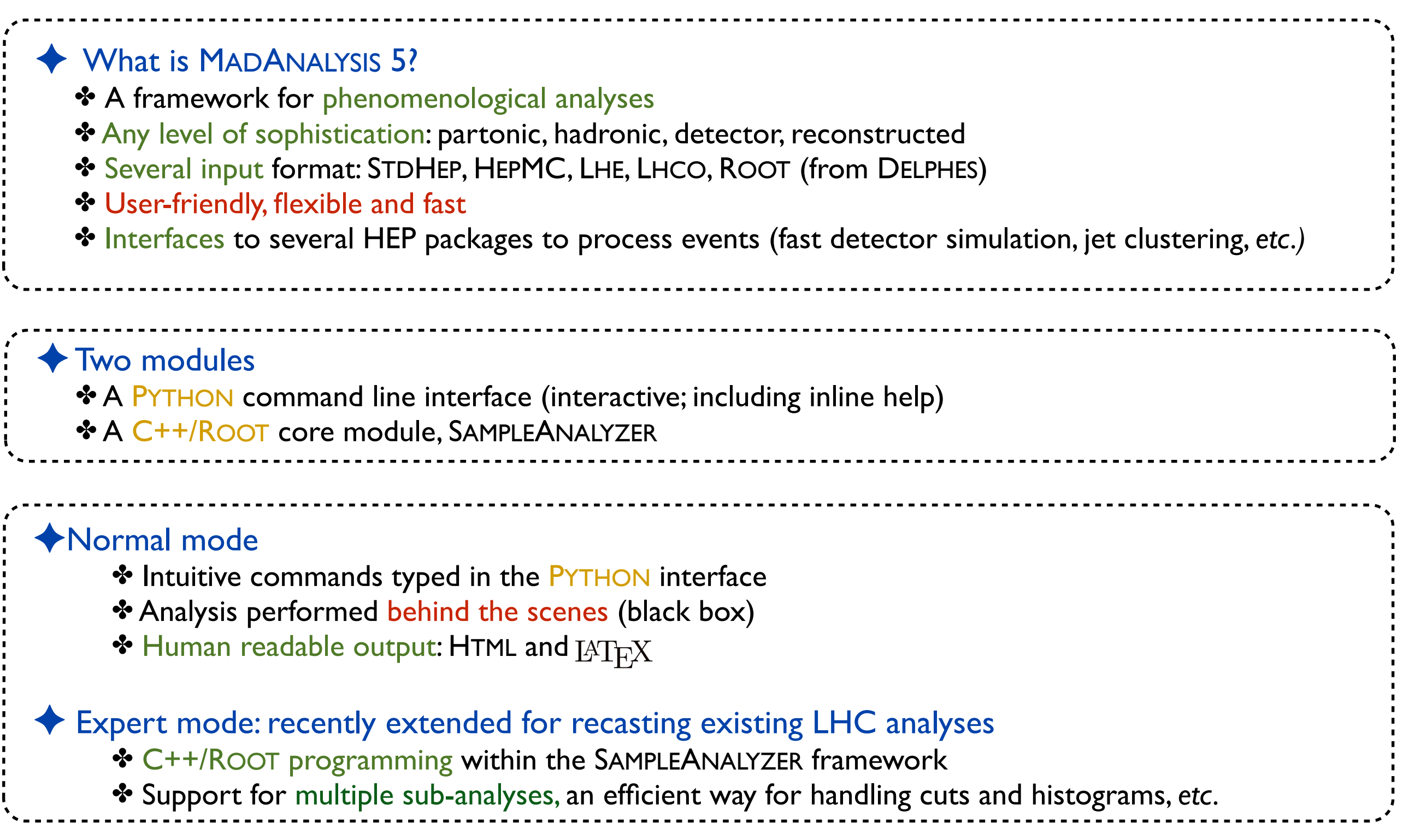

### **MADANALYSIS 5: normal running mode**

**[ Conte, BenjFuks, Serret (CPC '13); Conte, BenjFuks (J.Phys.Conf.Ser '14); Conte, Dumont, BenjFuks, Wymant (arXiv:1405.3982) ]**

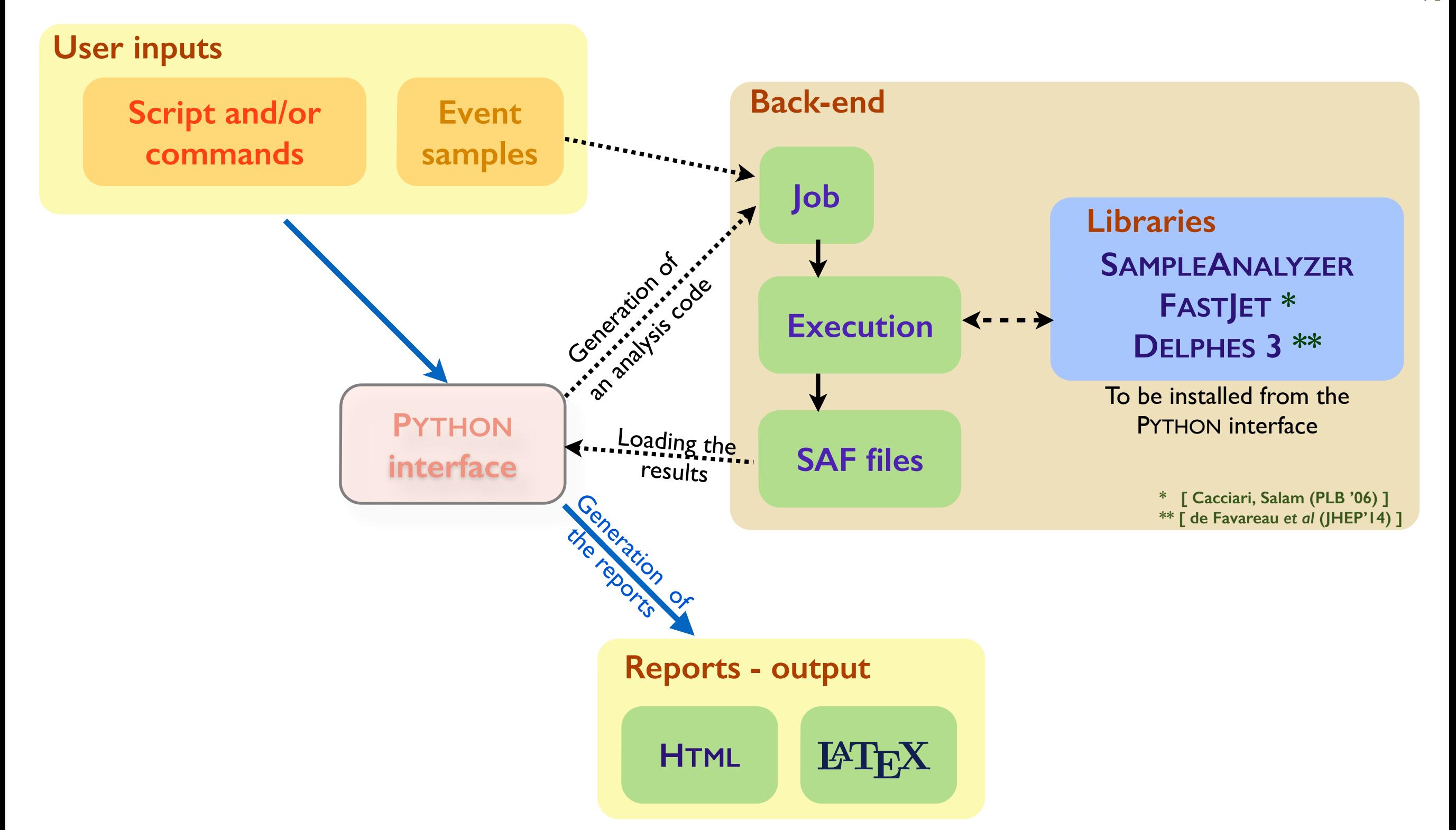

#### **MADANALYSIS 5: expert running mode**

**[ Conte, BenjFuks, Serret (CPC '13); Conte, BenjFuks (J.Phys.Conf.Ser '14); Conte, Dumont, BenjFuks, Wymant (arXiv:1405.3982) ]**

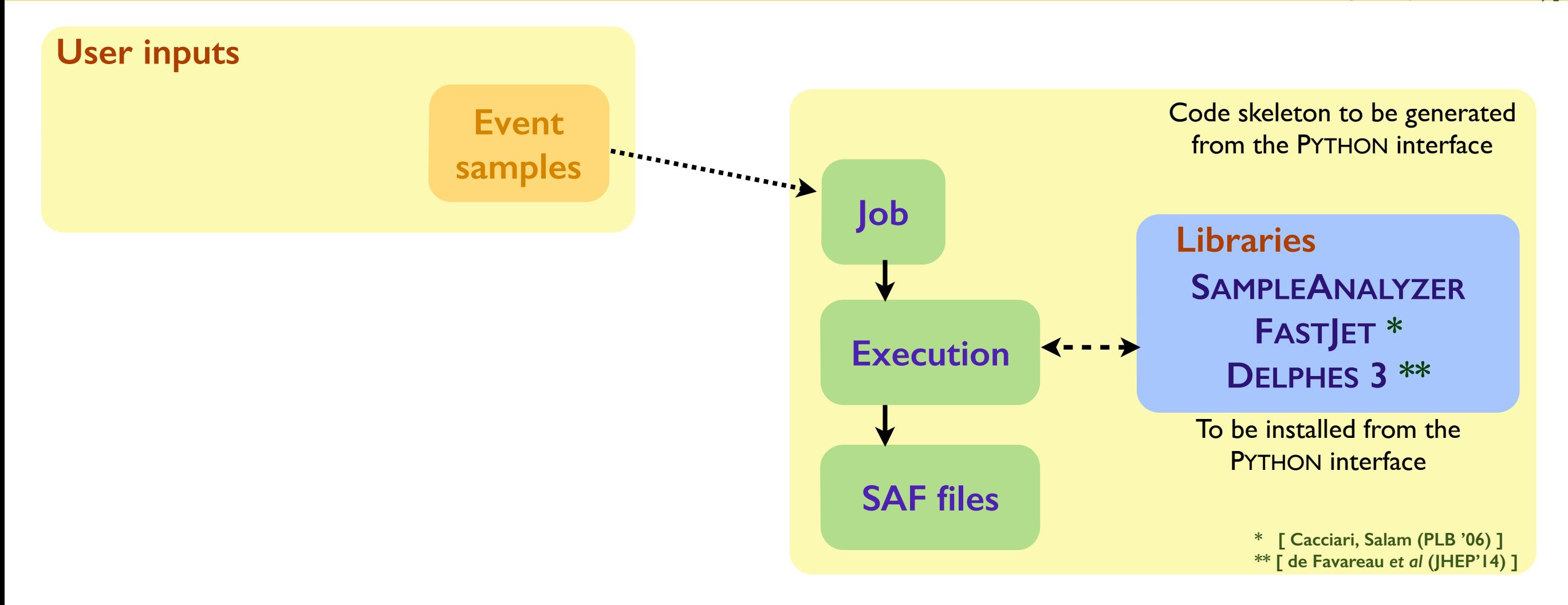

### **Getting started...**

◆ Installing the program

- ✤ Download:<https://launchpad.net/madanalysis5>
- ✤ Unpacking the tar-ball: tar xvf MadAnalysis5\_v1.1.11beta2.tgz
- ✤ This is it: ./bin/ma5

◆ Requirements (checked when MADANALYSIS 5 is started) ✤ PYTHON 2.6 or more recent (but not the 3.X series) ✤ The GNU GCC compiler 4.3.0 or more recent  $\cdot$  Root 5.27 or more recent  $\geq$  with the PYTHON libraries (./configure --enable-python) ✤ The NUMPY PYTHON library ✤ gmake

#### ◆ Optional addons

- **\* ZLIB** headers and libraries (reading compressed event files)
- ❖ LATEX, PDFLATEX, DVIPDF (compiling  $\mathbb{M}_{\text{E}}$ X reports)
- ✤ FASTJET 3.0.3 or more recent (necessary for this lecture, to reconstruct jets)
- ✤ DELPHES 3 (compatibility with the DELPHES output format)
- ✤ DELPHES 3-MA5Tune (compatibility with the DELPHES output format)
- ✤ In the future: PYTHIA-8, HERWIG-6, HERWIG++

#### **Getting started: the welcome screen**

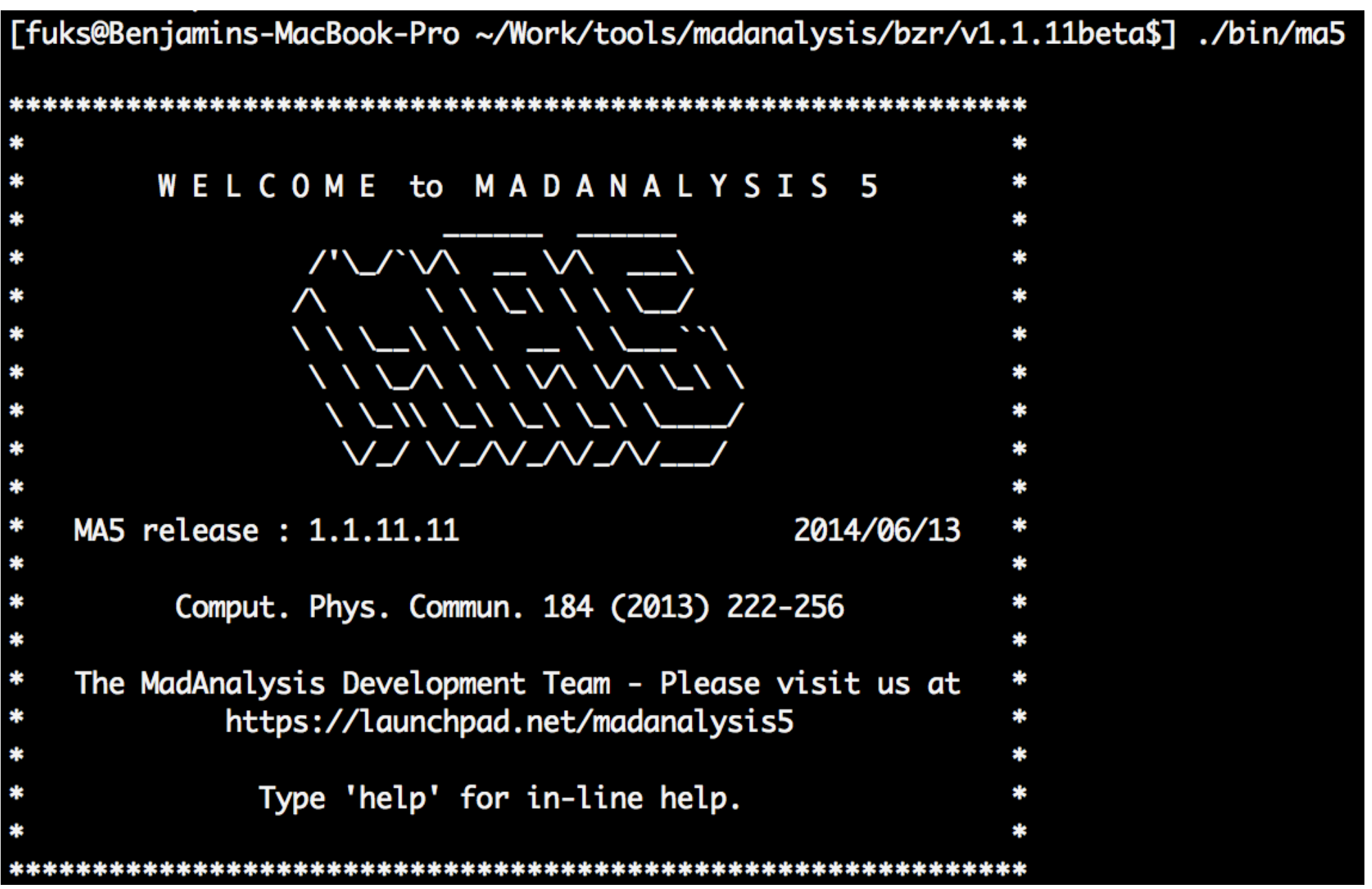

#### **Getting started: checking the user system**

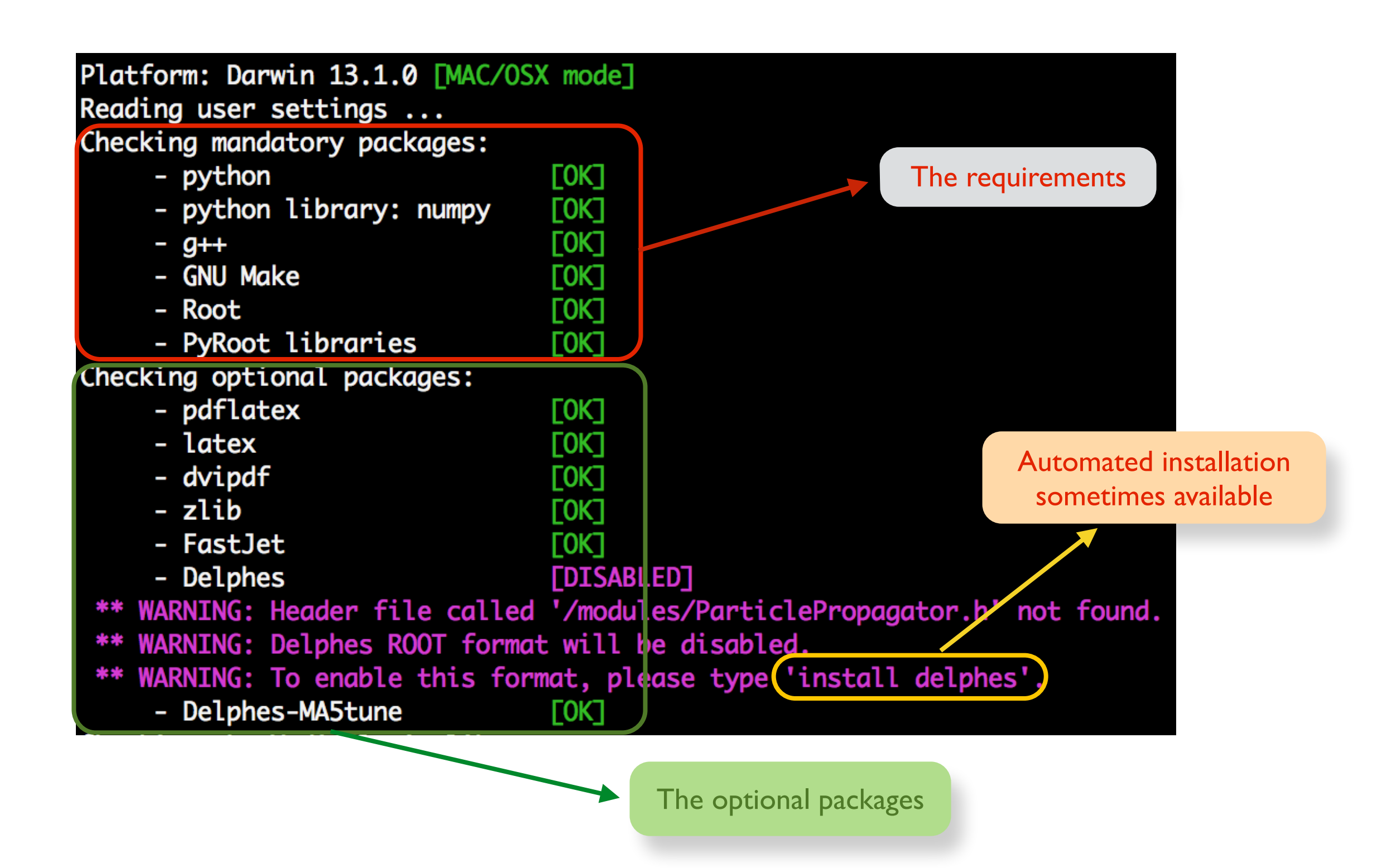

Beyond the Standard Model phenomenology with MADANALYSIS 5

#### Benjamin Fuks - NTHU - 18.06.2014 - 13

### **Getting started: SAMPLEANALYZER (the core)**

```
Checking the MadAnalysis library:
 \Rightarrow First use of MadAnalysis (or the library is missing).
  Building SampleAnalyzer libraries
  How many cores for the compiling? default = max = 8Answer:
  \Rightarrow Number of cores used for the compilation = 8
  Writing the setup files ...
  Writing all the Makefiles ...
  Component 1/10 - library: SampleAnalyzer commons
    - Cleaning the project before building the library ...
    - Compiling the source files ...
    - Linking the library ...
    - Checking that the library is properly built ...
    - Cleaning the project after building the library ...
    ...> Status: [OK]
    . 
    .Component 10/10 - test program: SampleAnalyzer core
    - Cleaning the project before building the test program ...
    - Compiling the source files ...
    - Linking the test program ...
    - Checking that the test program is properly built ...
    - Cleaning the project after building the test program ...
    - Running the test program ...
    - Checking the program output...
    \Rightarrow Status: \GammaOK
   MadGraph 5 NOT found:
 => Particle labels from input/particles_name_default.txt
 => 87 particles successfully exported.
 => Multiparticle labels from madanalysis/input/multiparticles_default.txt
 => Creation of the label 'invisible' (-> missing energy).
 => Creation of the label 'hadronic' (-> jet energy).
 => 8 multiparticles successfully exported.
ma5
```
**[ if necessary ]** Compilation of SAMPLEANALYZER and all the dependencies

> Looking for MADGRAPH 5, creating default particle labels, *etc.* (see next slides)

> > Important for variables such as H<sub>T</sub>, MET, *etc.*

## **Basic concepts of the normal mode (1)**

**Looking for help...**

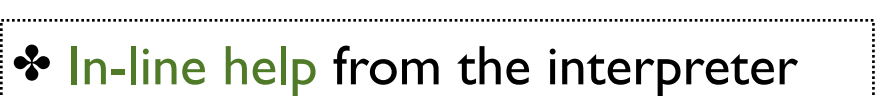

✤ Auto-completion using the tab key

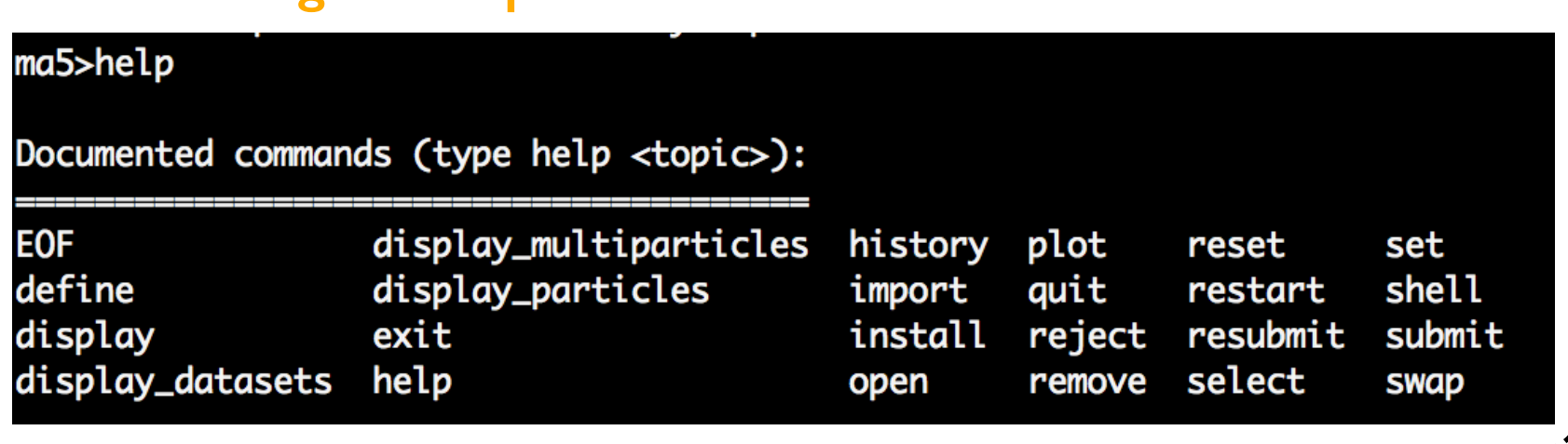

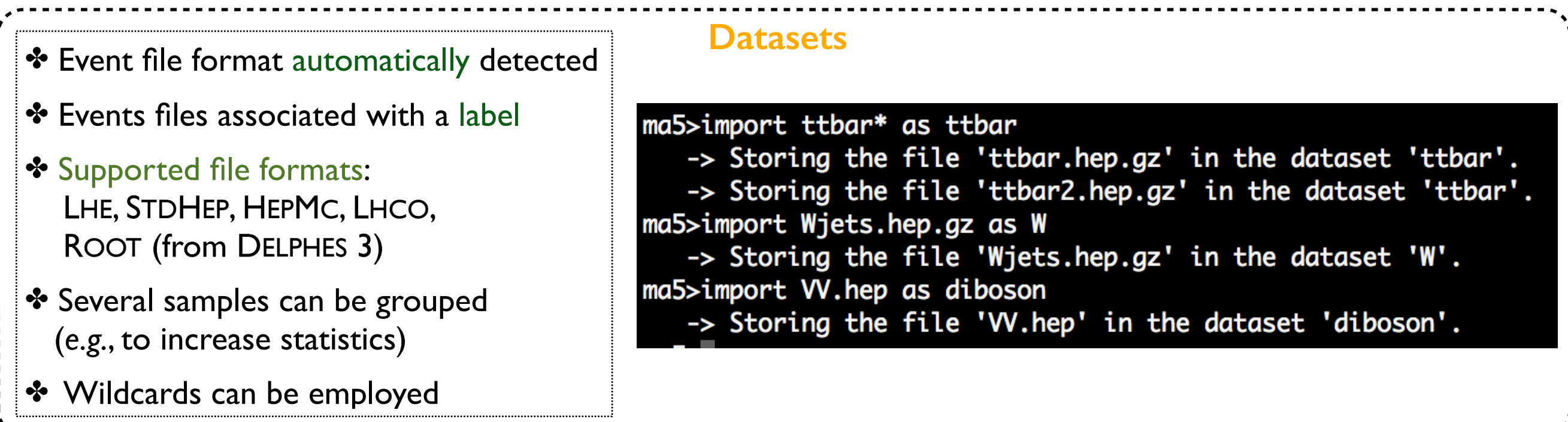

## **Basic concepts of the normal mode (2)**

#### **Particles and multiparticles**

- ✤ Particles and multiparticles are defined via their PDG code (*labels*)
- ✤ (multi)particle labels make our life easier
- ✤ Default:
	- ★ Standard Model labels: as in MADGRAPH
	- **★ MSSM labels: as in MADGRAPH**
	- **★ invisible: computation of observables related to the missing energy**
	- **★ hadronic: computation of observables related to the hadronic activity**
- ✤ Can be imported from a UFO model

```
ma5 > define TheMuon = 13ma5 > define TheAntiMuon = -13ma5>define AllMuons = TheMuon TheAntiMuon
ma5>display l+
  The multiparticle 'l+' is defined by the PDG-ids -15 -13 -11.
ma5>display e+
  The particle 'e+' is defined by the PDG-id -11.
ma5>display invisible
  The multiparticle 'invisible' is defined by the PDG-ids -16 -14 -12 12 14 16 1000022 1000039.
ma5>remove TheMuon
ma5>display TheMuon
 ** ERROR: no object called 'TheMuon' found.
```
## **Basic concepts of the normal mode (3)**

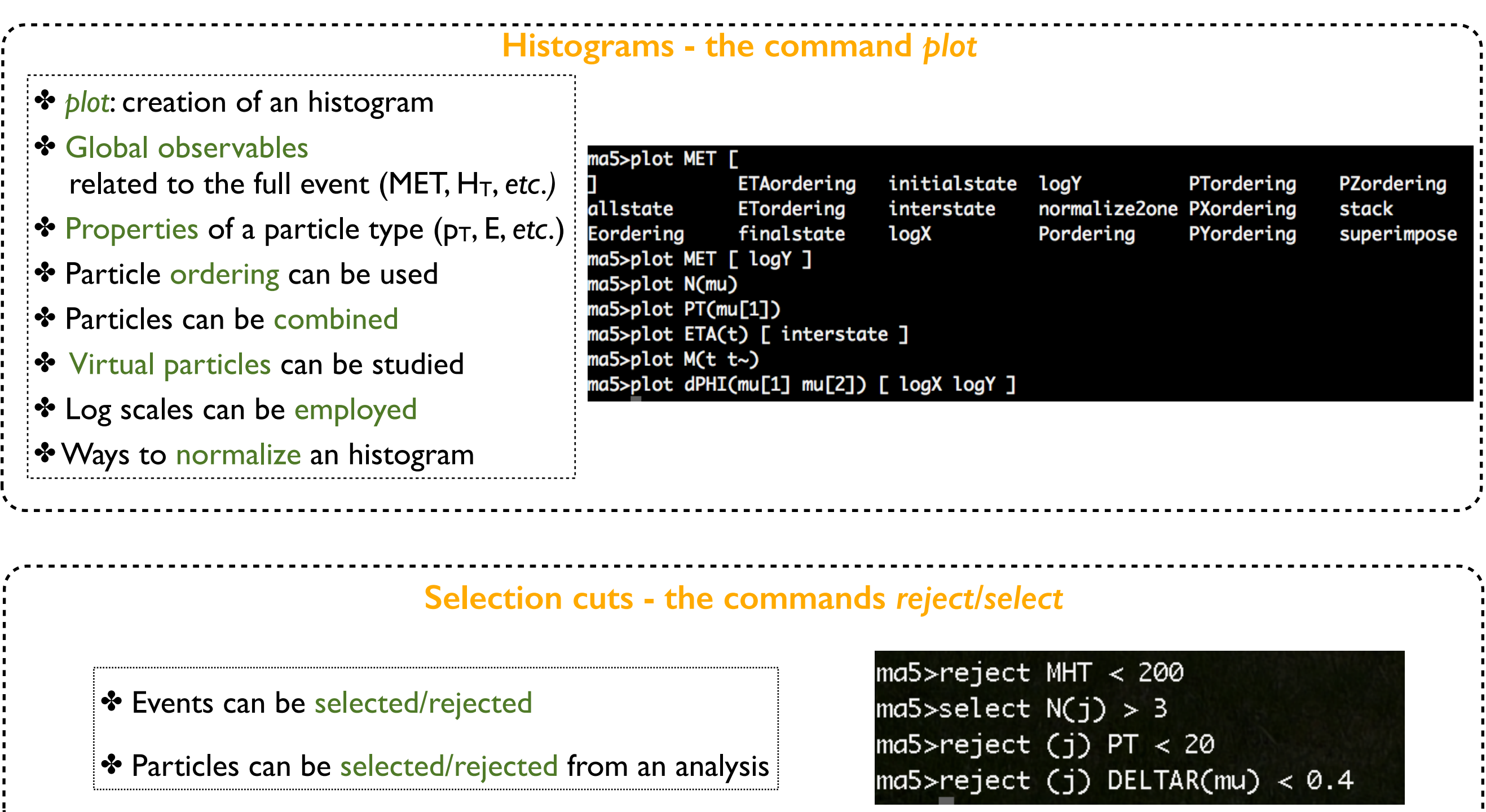

## **Basic concepts of the normal mode (4)**

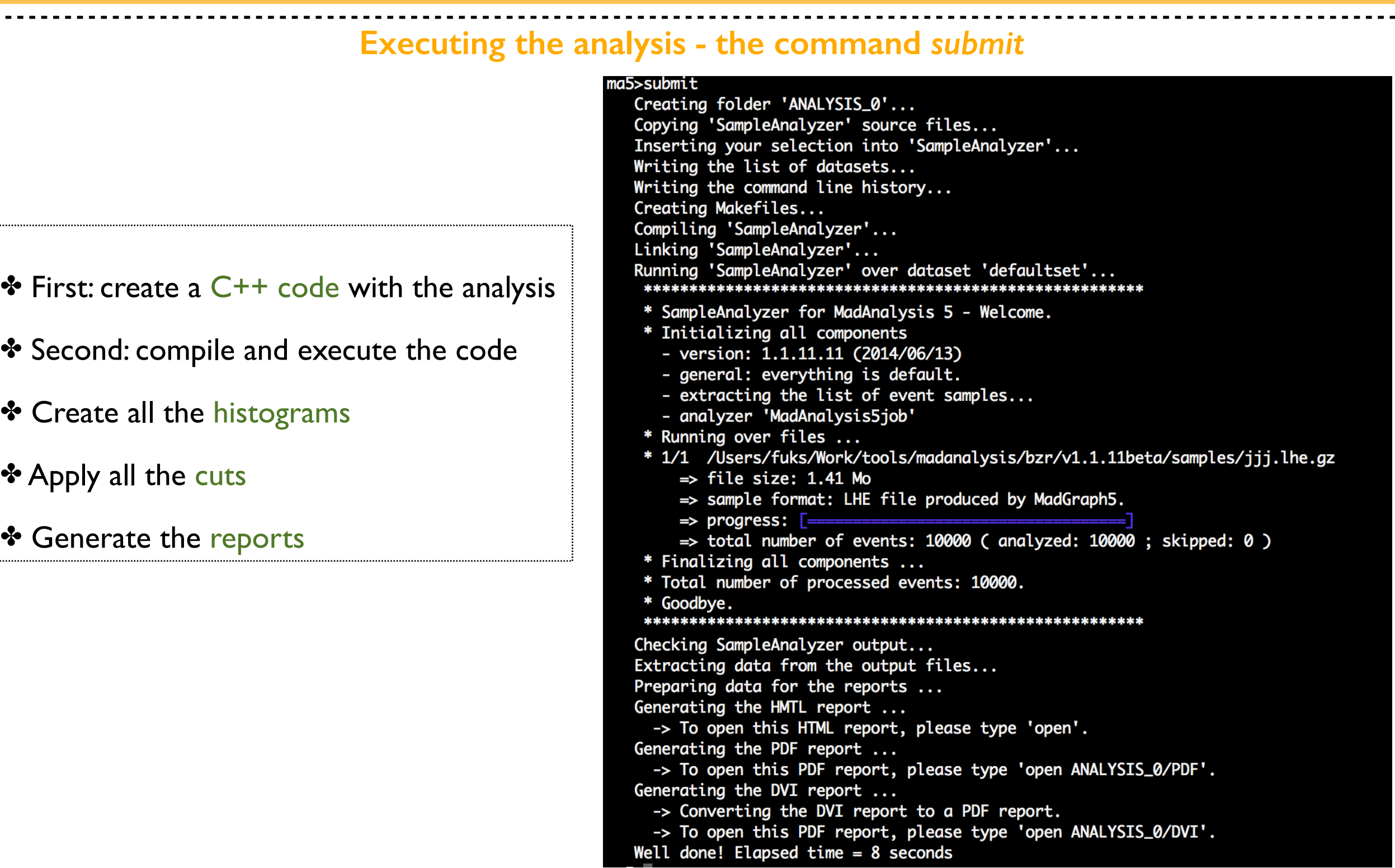

### **Basic concepts of the normal mode (5)**

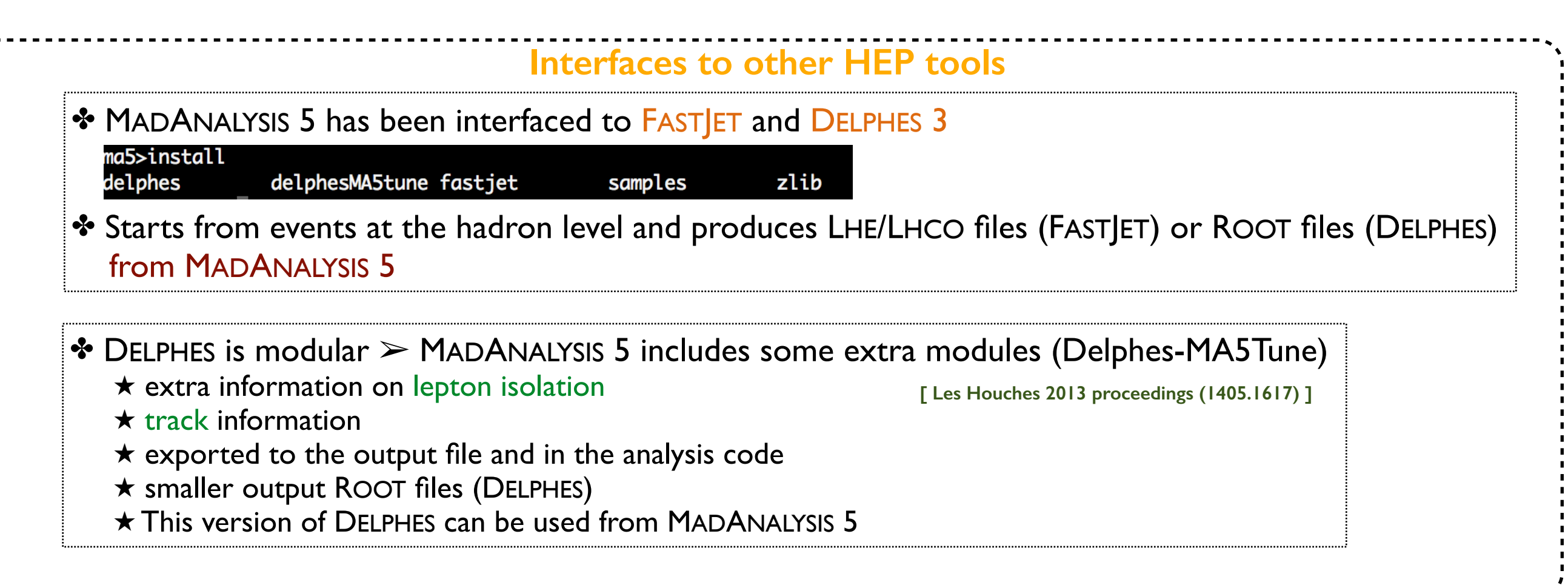

### **Basic concepts of the normal mode (6)**

#### **Jet clustering and basic detector effects**

- ✤ Running of FASTJET via the MADANALYSIS 5 interpreter (in the *reco* mode)
- ✤ B-tagging efficiencies/mistagging rates, tau-tagging efficiencies/mistagging rates, *etc.*, can be included
- ✤ The reconstructed events can be redirected to a file
	- $\star$  The output file can be used for post-proceesing
- ✤ Can also be used for checking the merging procedure
	- $\star$  Differential jet rate distributions

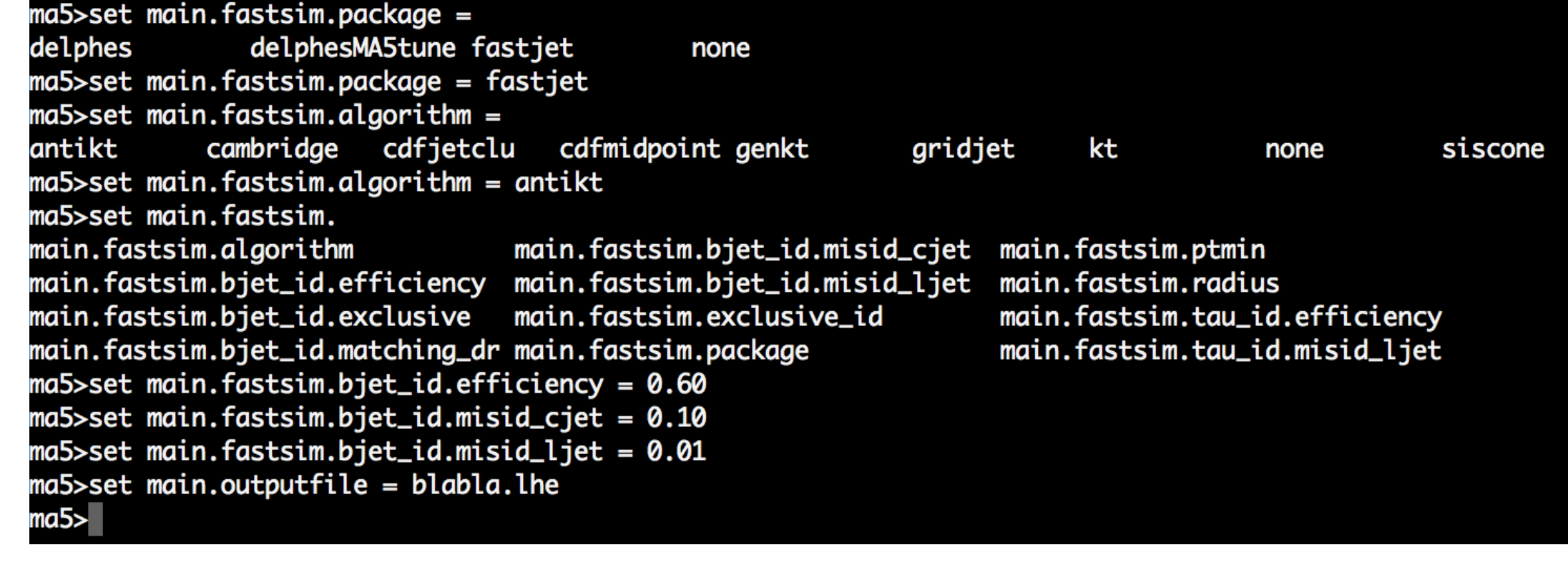

## **Basic concepts of the normal mode (7)**

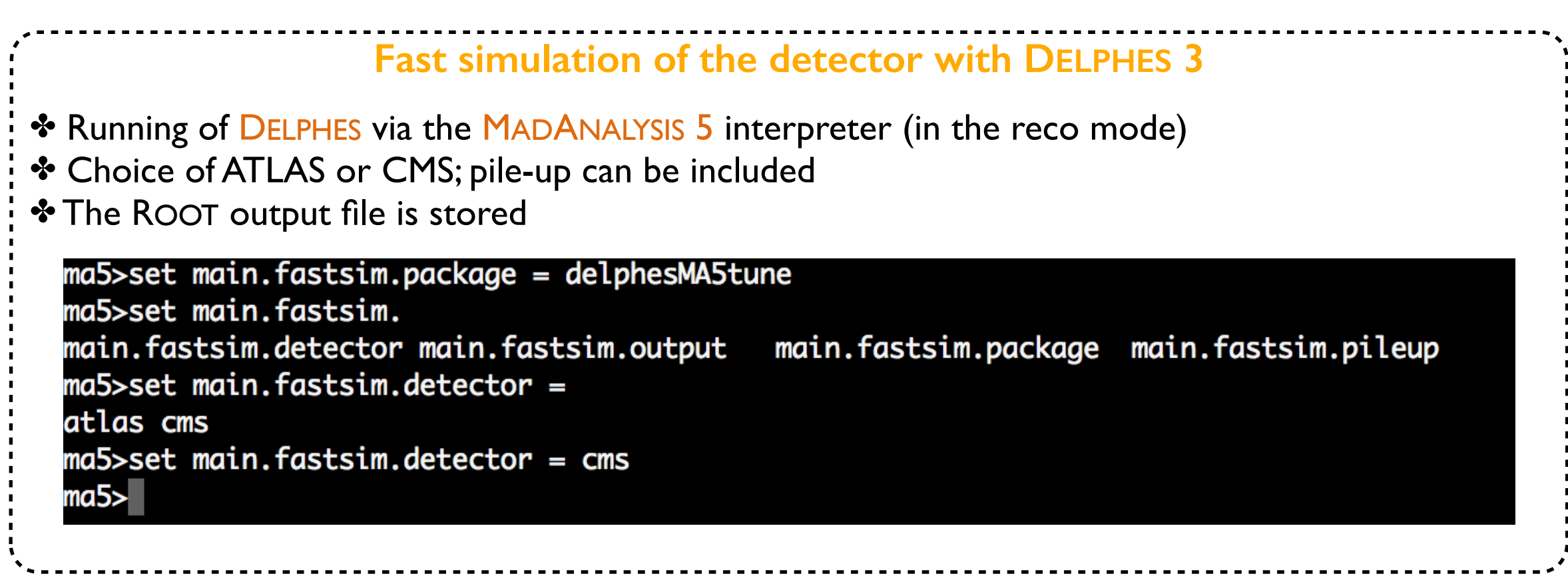

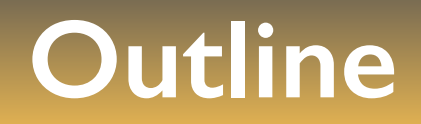

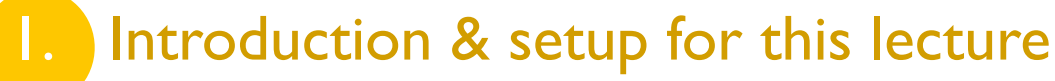

- 
- **2.** Overview of MADANALYSIS 5 and basic concepts
- **3. Analyzing events with MADANALYSIS 5**
- 
- The expert mode of MADANALYSIS 5

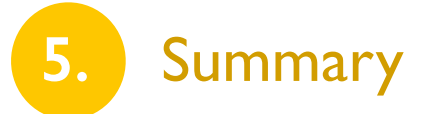

#### **Recall: event samples**

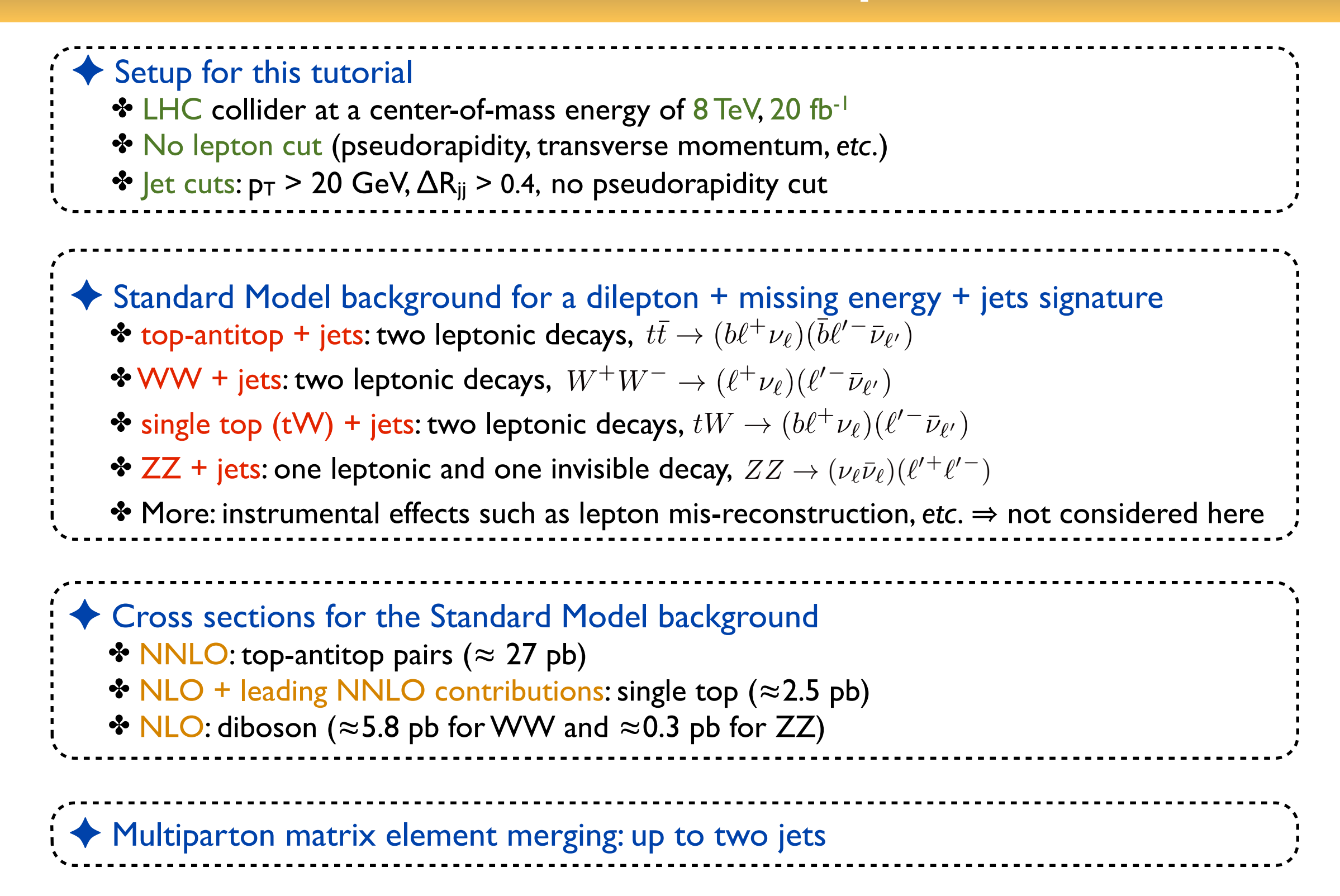

## **Jet clustering (1)**

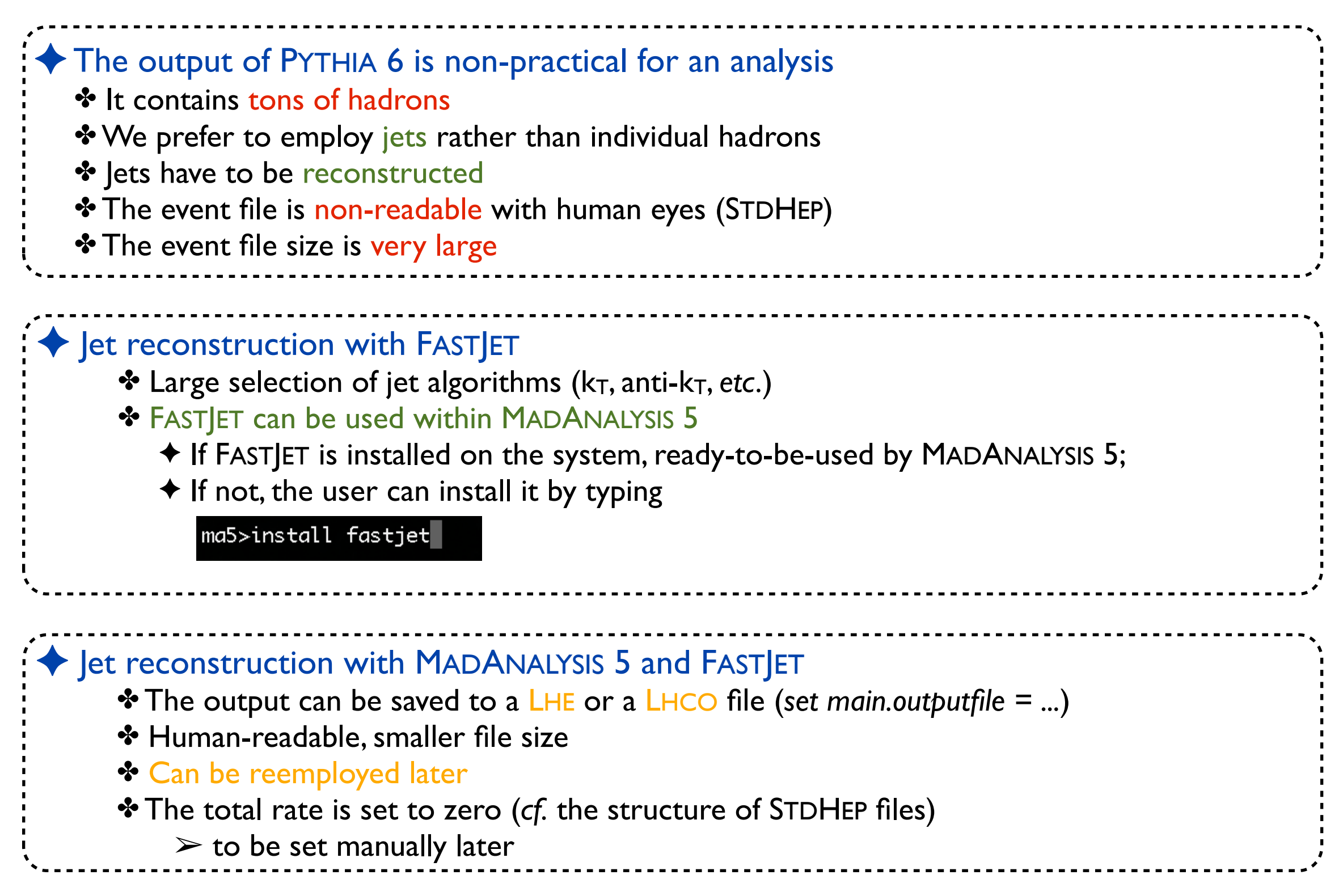

# **Jet clustering (2)**

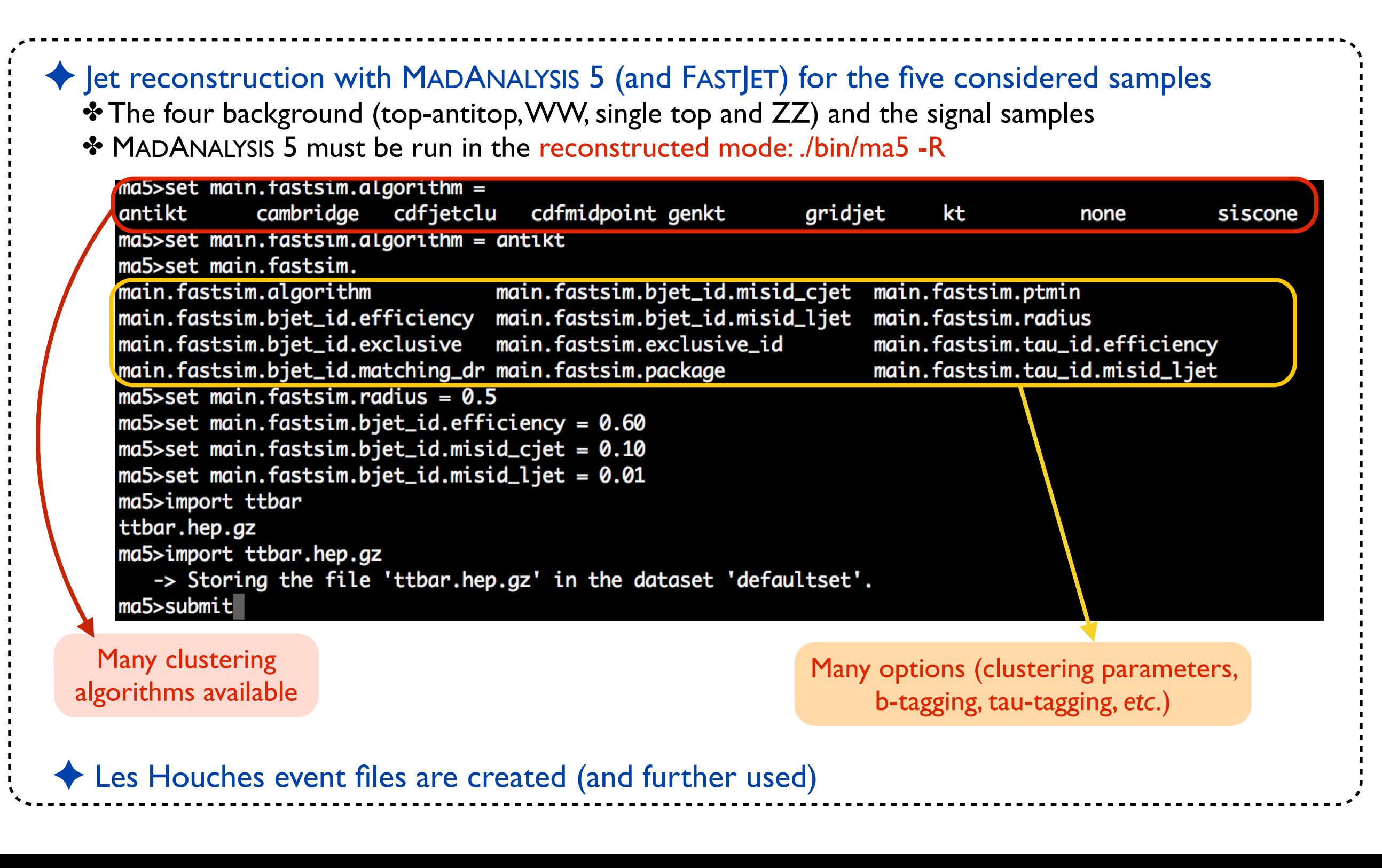

# **Checking the merging procedure (1)**

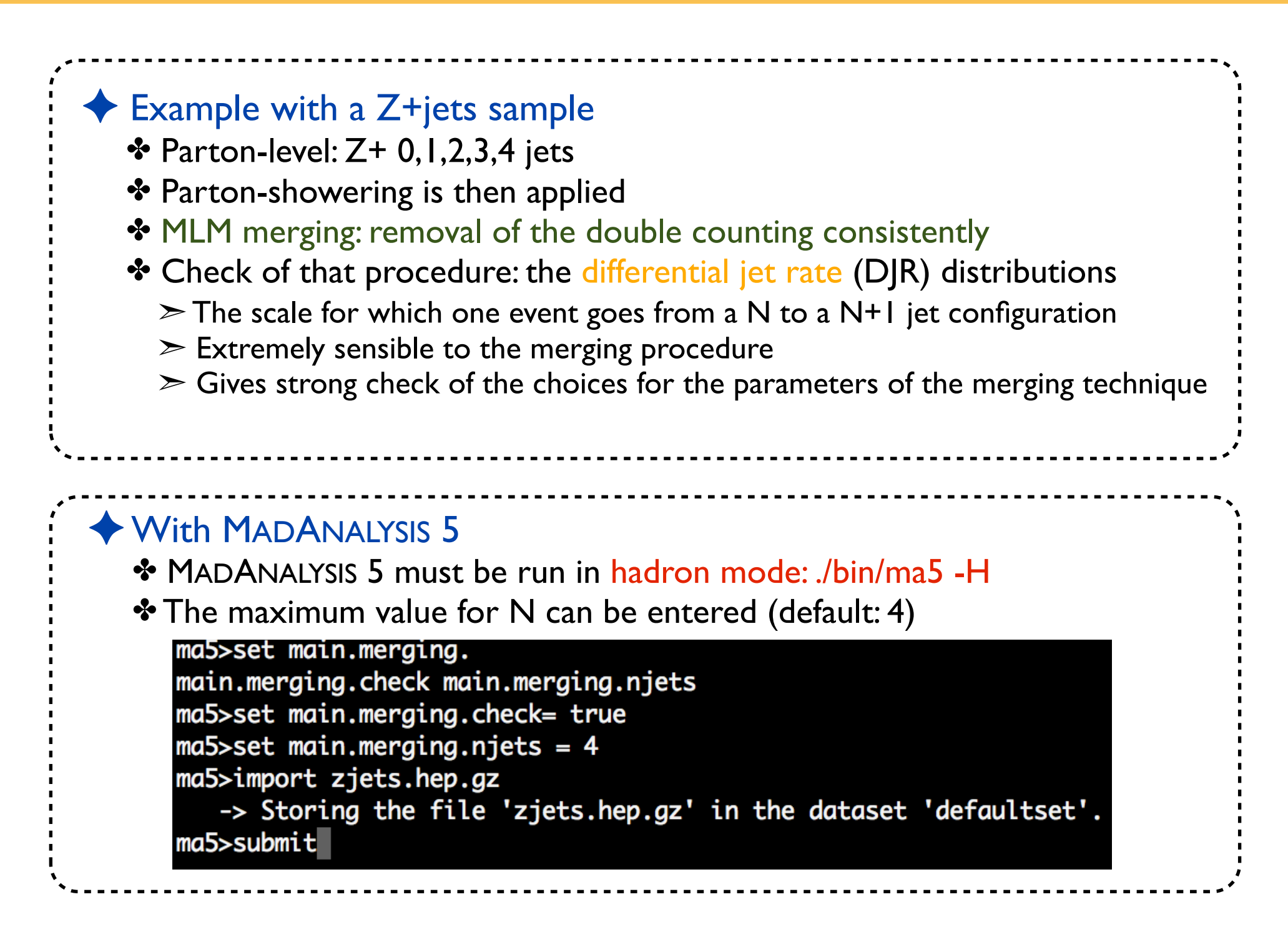

#### **Checking the merging procedure (2)**

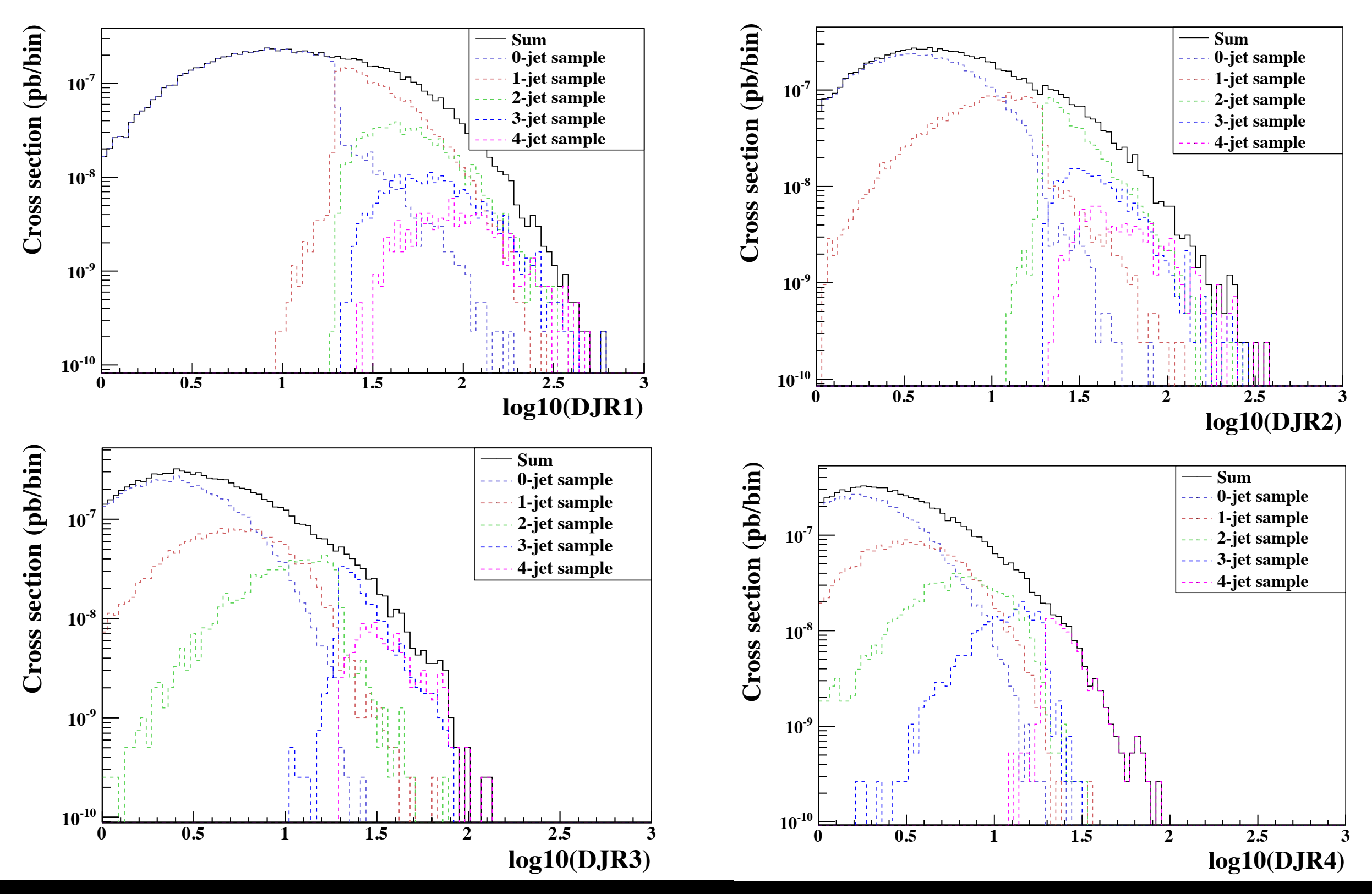

Benjamin Fuks - NTHU - 18.06.2014 - 27

Beyond the Standard Model phenomenology with MADANALYSIS 5

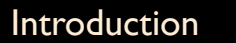

#### **Importing and defining the samples**

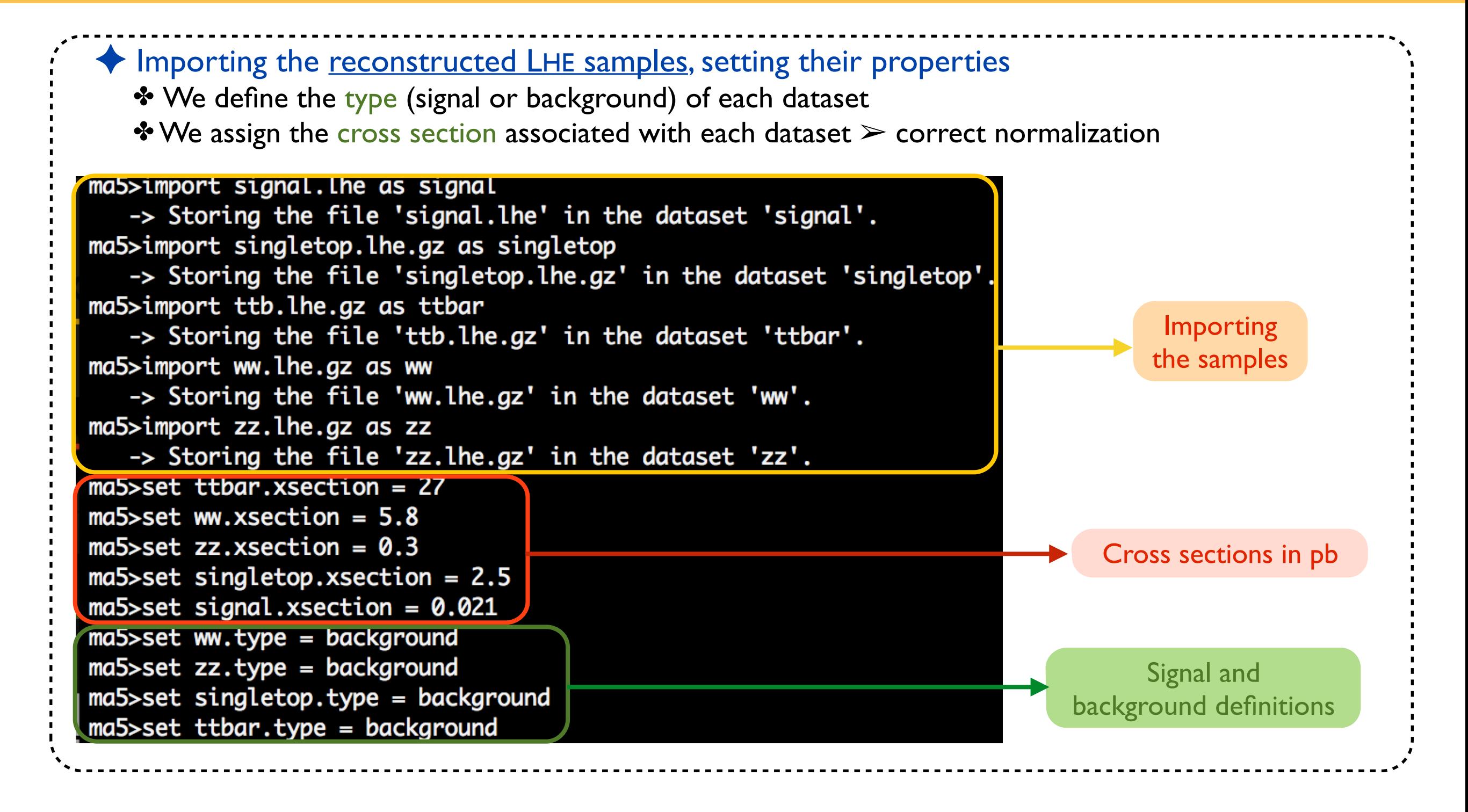

#### **Getting closer to the detector...**

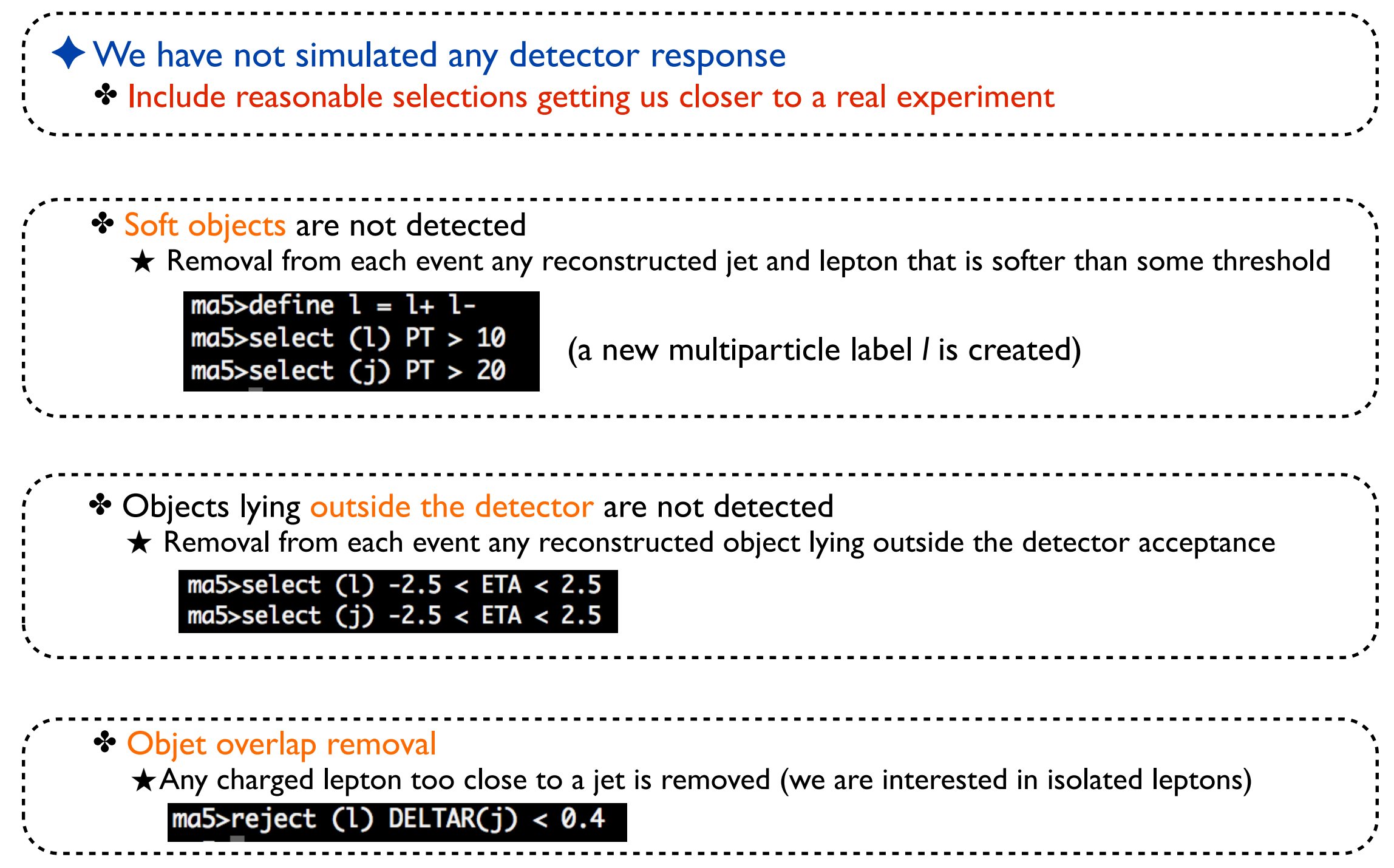

## **Investigating some global event properties (1)**

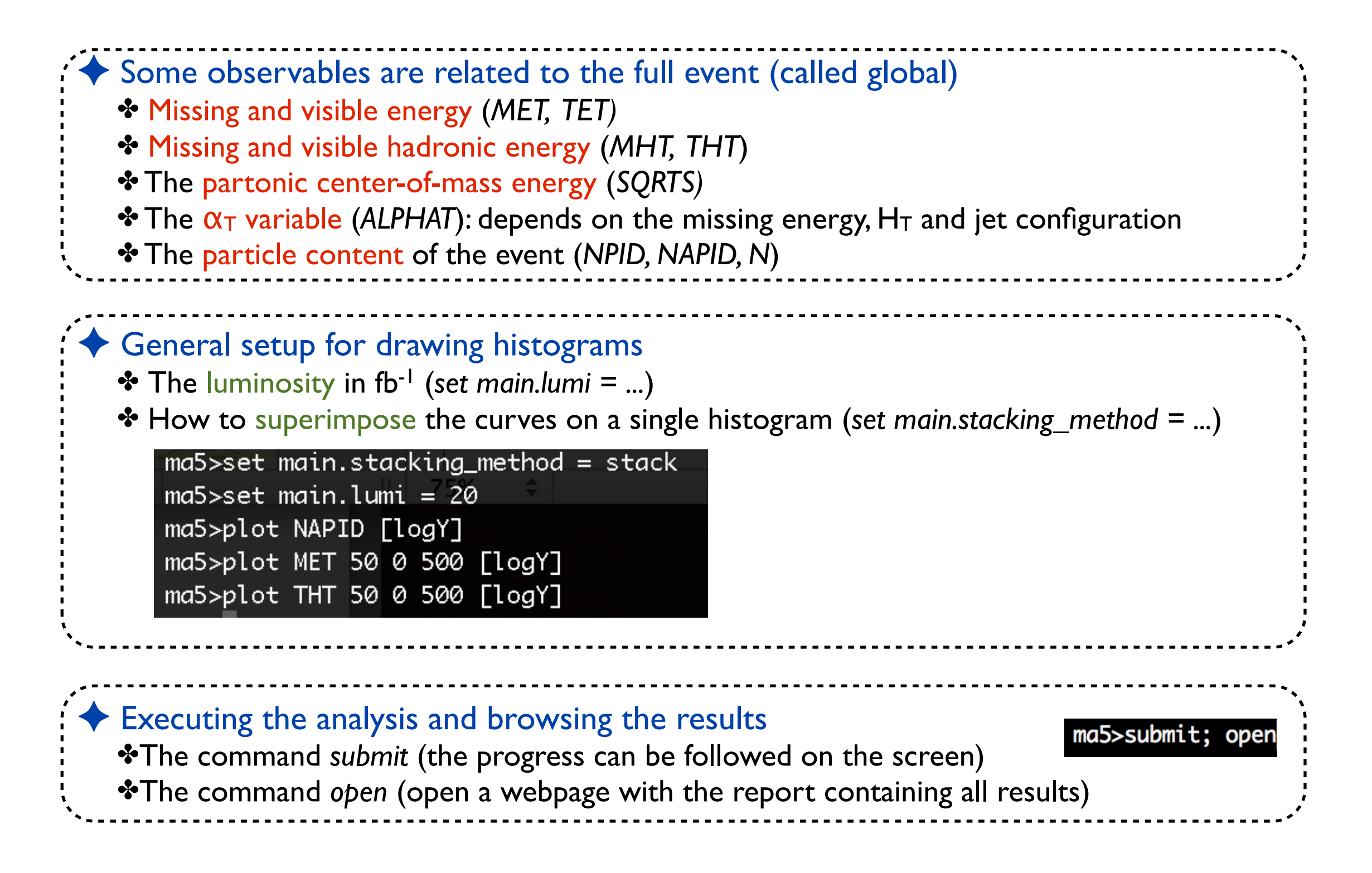

#### **Investigating some global event properties (2)**

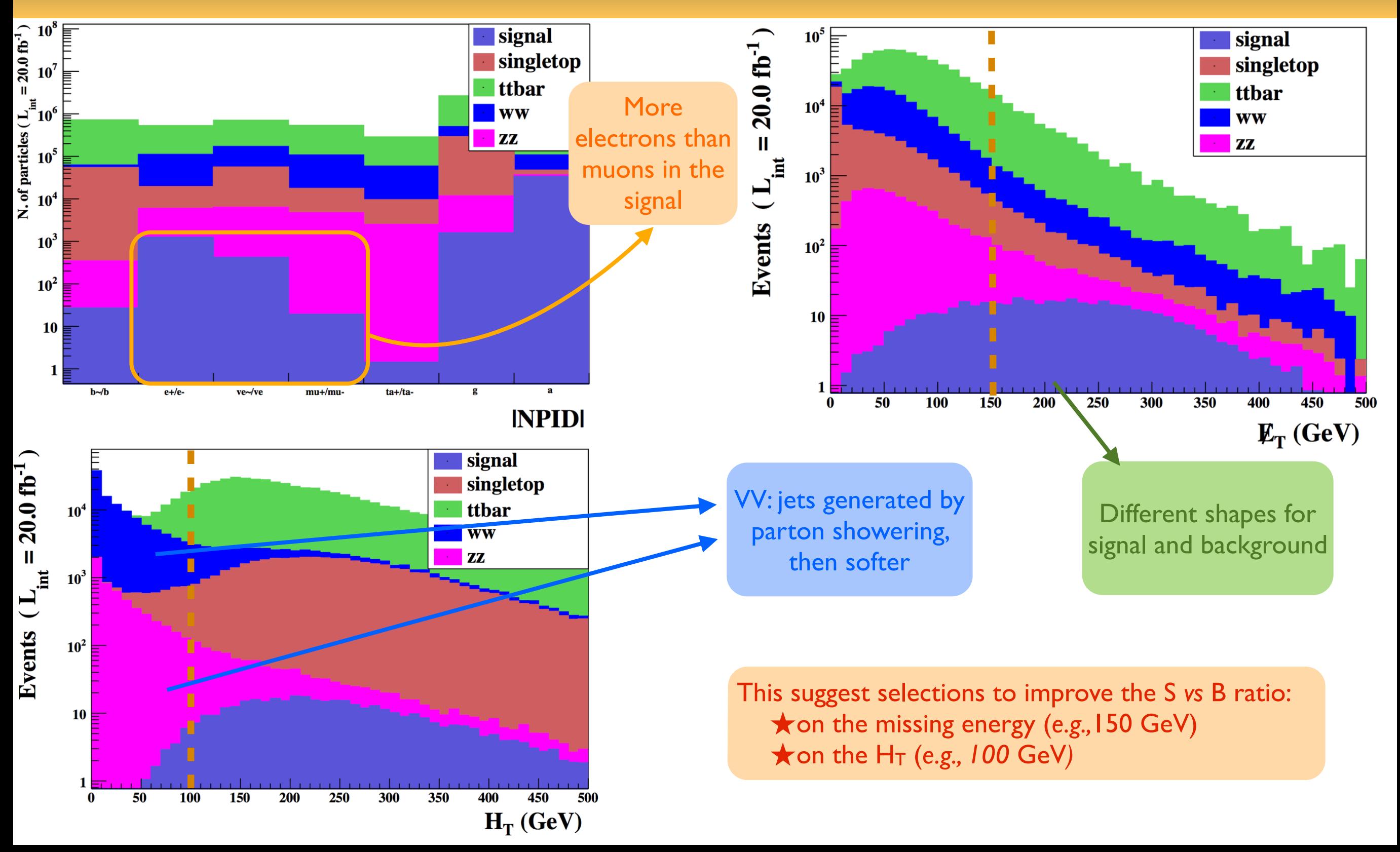

Beyond the Standard Model phenomenology with MADANALYSIS 5

#### Benjamin Fuks - NTHU - 18.06.2014 - 31

# **Investigating some global event properties (3)**

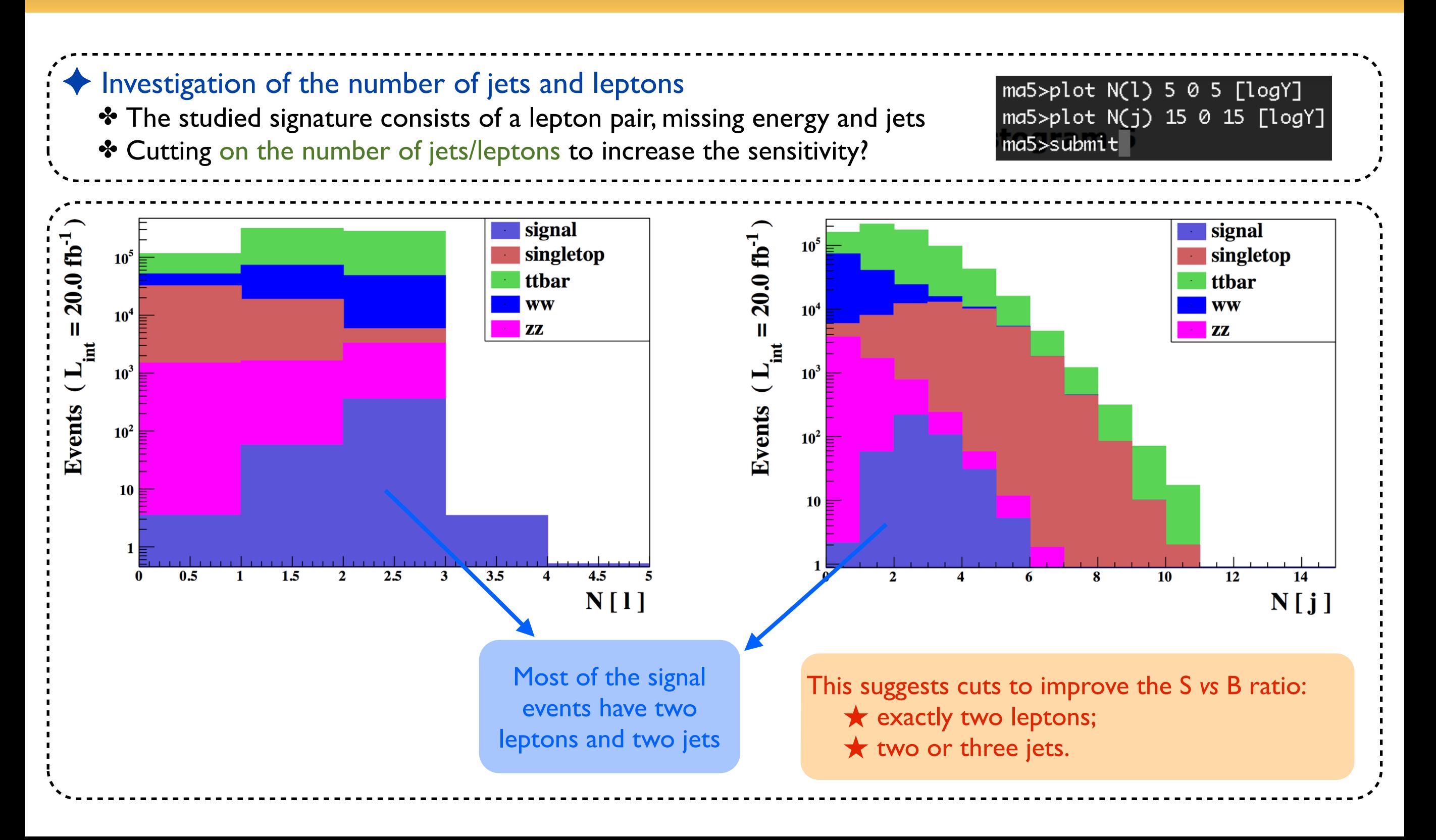

#### **Selection cuts**

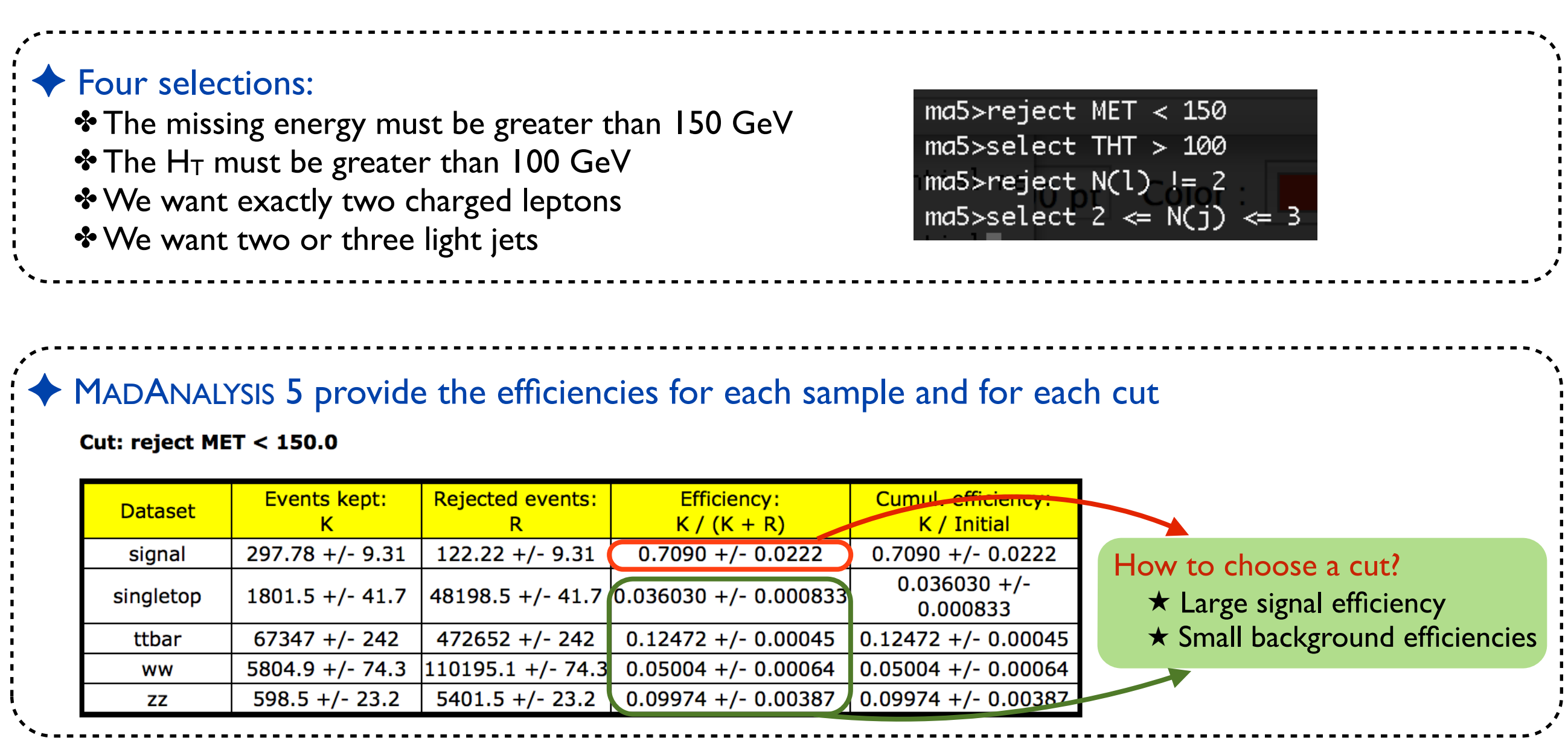

## **The signal over background ratio (1)**

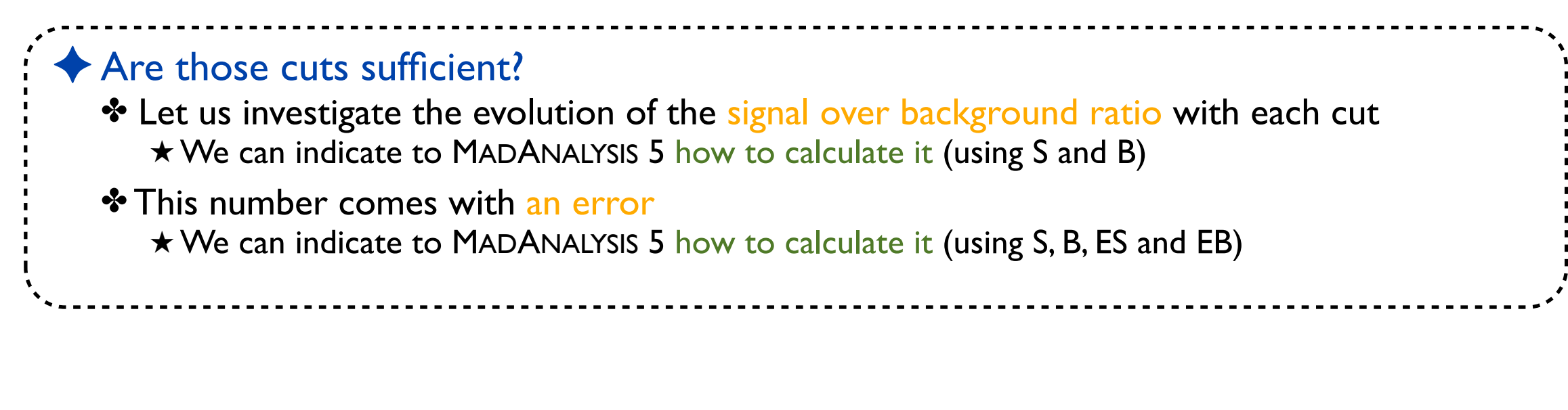

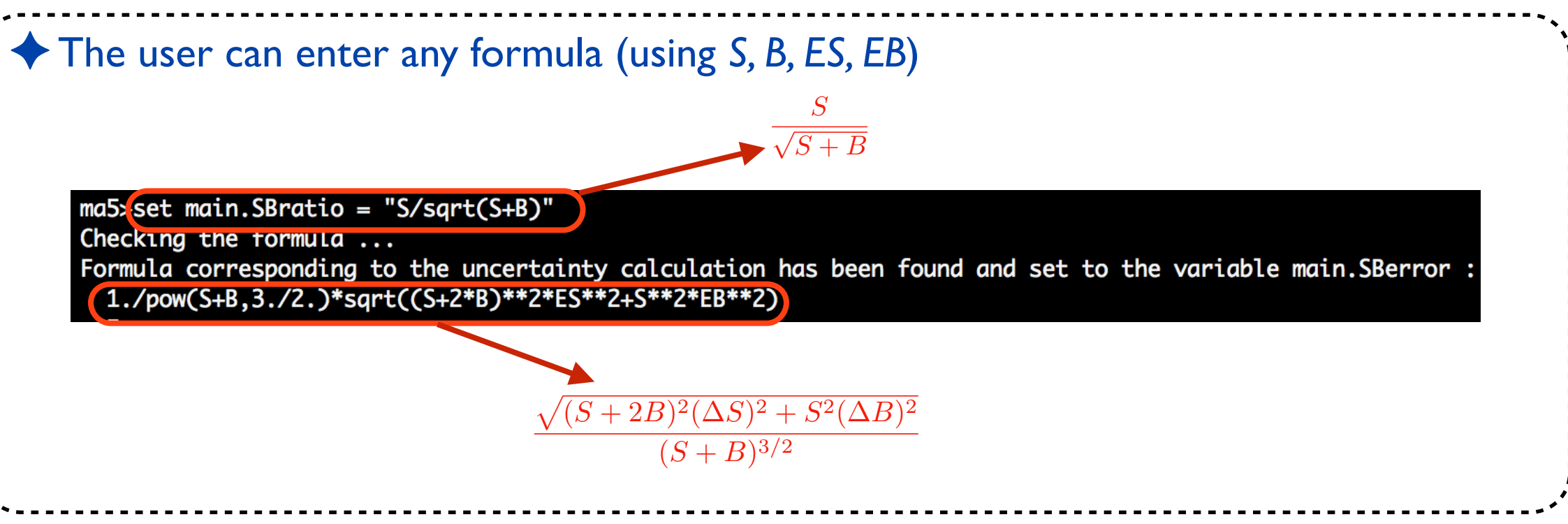

## **The signal over background ratio (2)**

#### **Cut-flow chart**

How to compare signal (S) and background (B): S/sqrt (S+B).

■ Associated uncertainty: 1./pow(S+B,3./2.)\*sqrt((S+2\*B)\*\*2\*ES\*\*2+S\*\*2\*EB\*\*2).

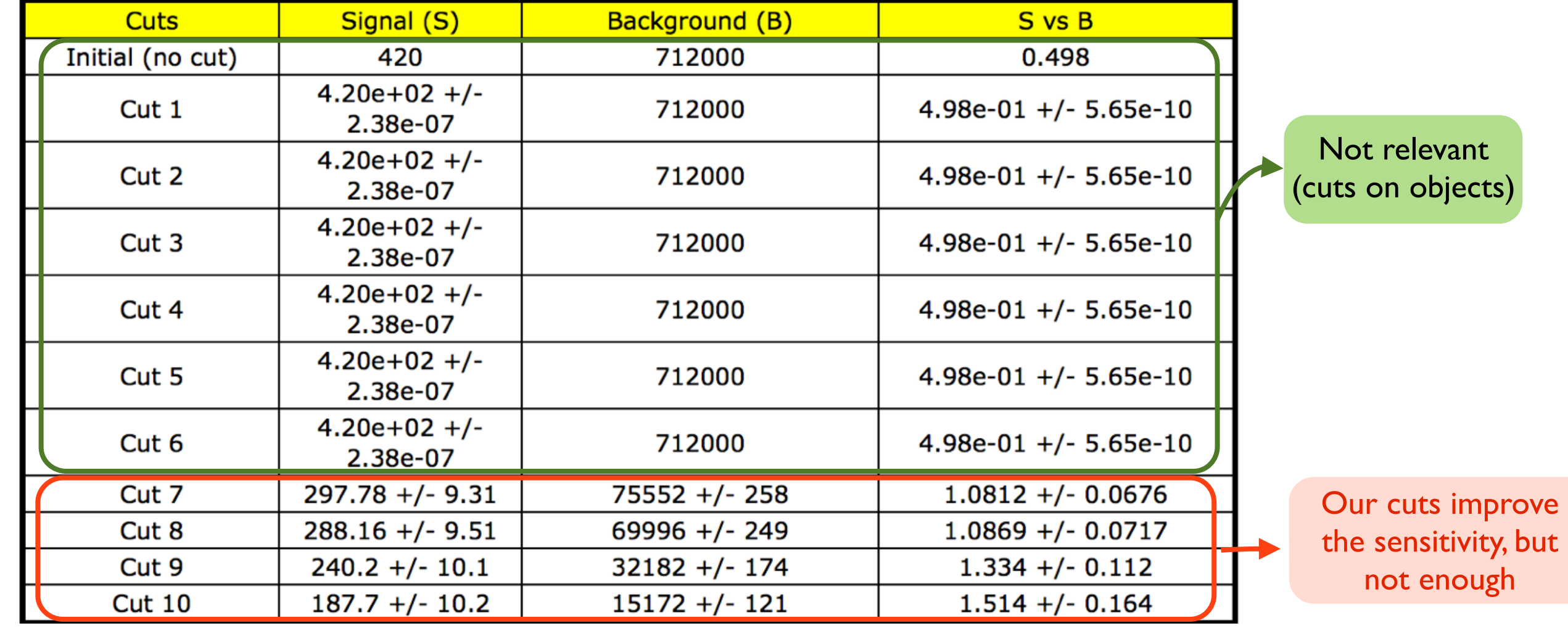

## **Investigating particle properties (1)**

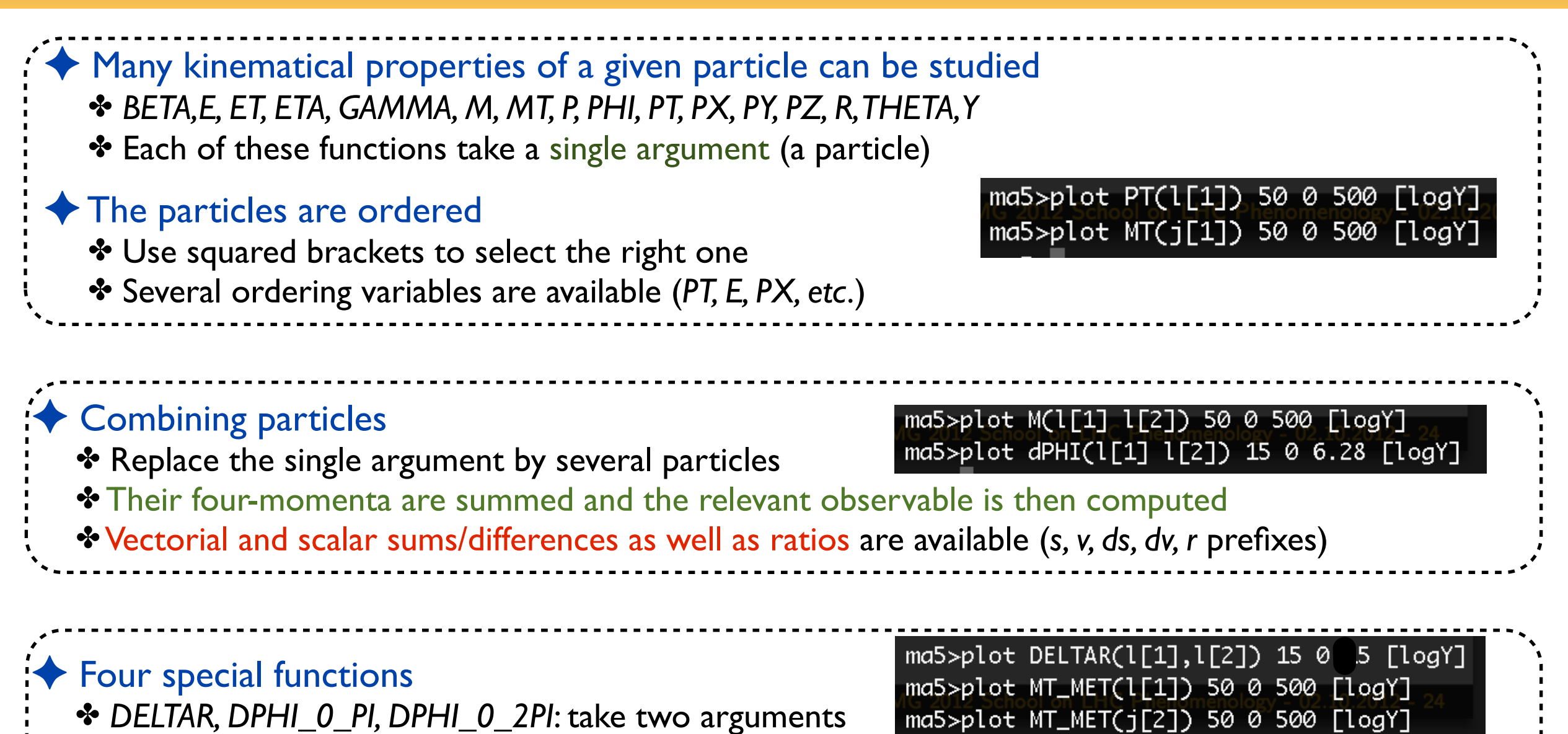

✤ *MT\_MET*: transverse mass when combining a particle with the missing momentum

### **Investigating particle properties (2)**

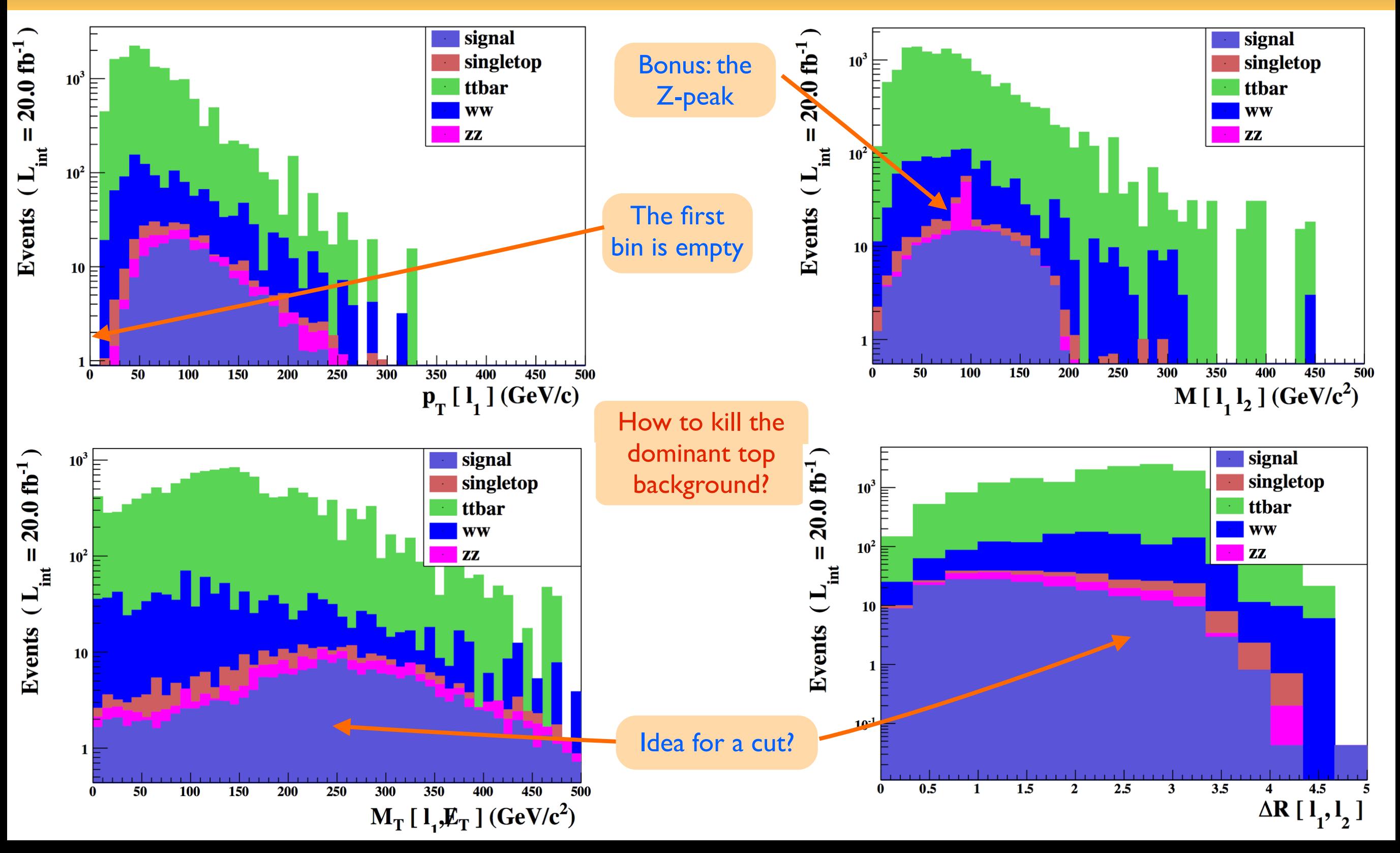

Beyond the Standard Model phenomenology with MADANALYSIS 5

Benjamin Fuks - NTHU - 18.06.2014 - 37

#### **Investigating particle properties (3)**

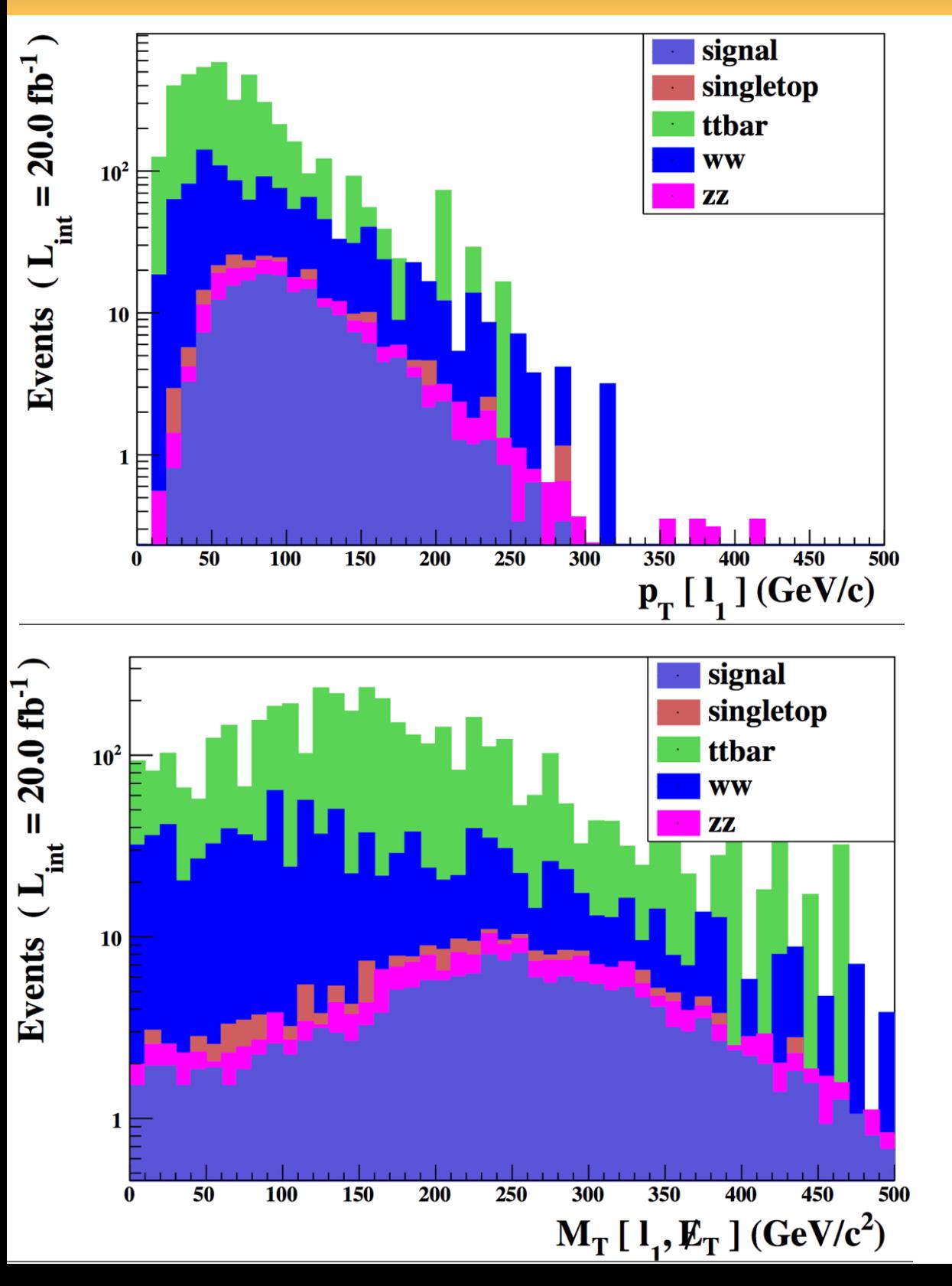

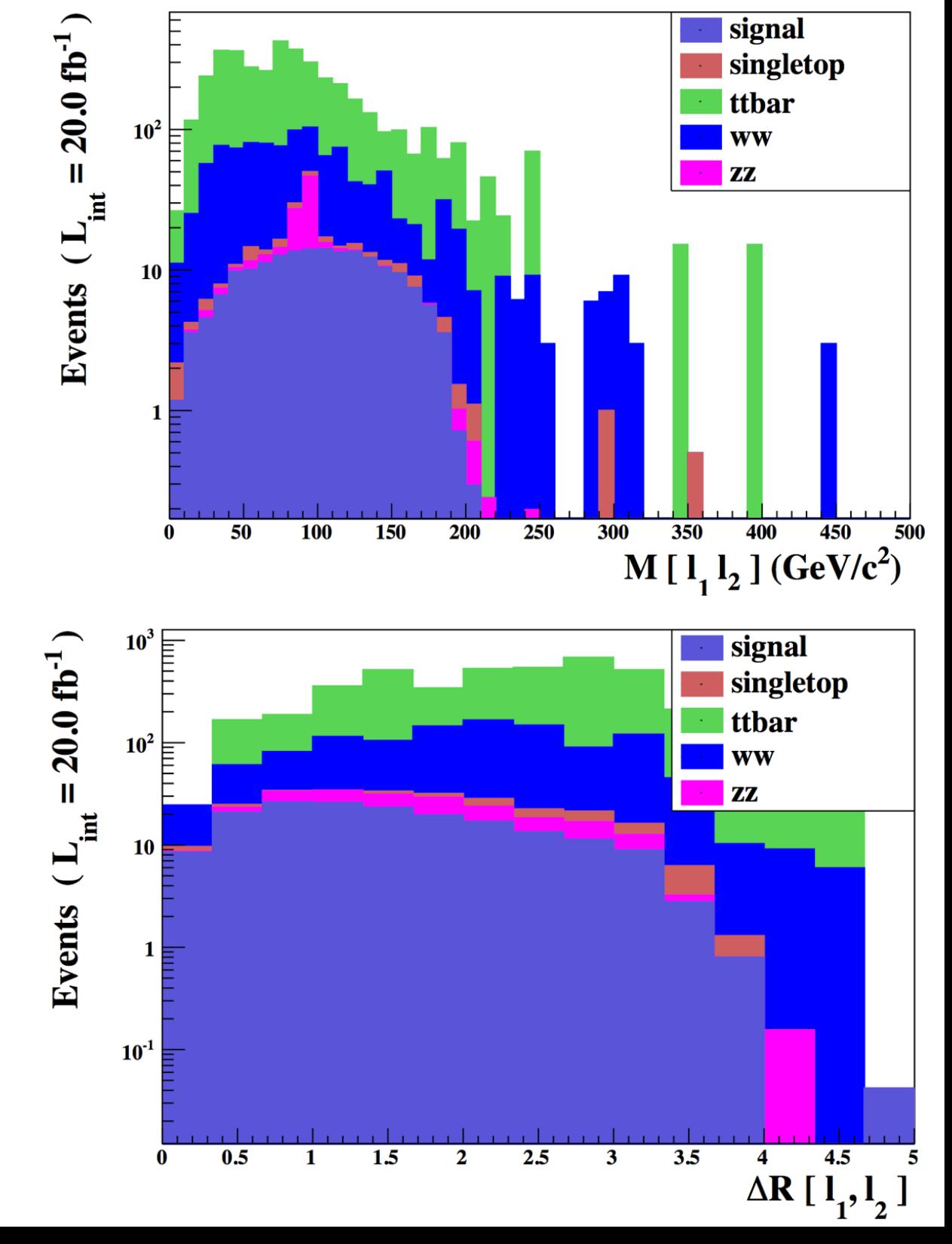

Benjamin Fuks - NTHU - 18.06.2014 - 38

Beyond the Standard Model phenomenology with MADANALYSIS 5

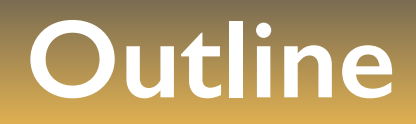

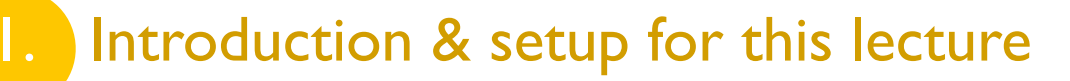

**2.** Overview of MADANALYSIS 5 and basic concepts

**3.** Analyzing events with MADANALYSIS 5

**4. The expert mode of MADANALYSIS 5**

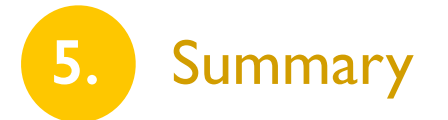

# **Motivation for the expert mode of MADANALYSIS 5**

**[ Conte, Dumont, BenjFuks, Wymant (arXiv:1405.3982) ]**

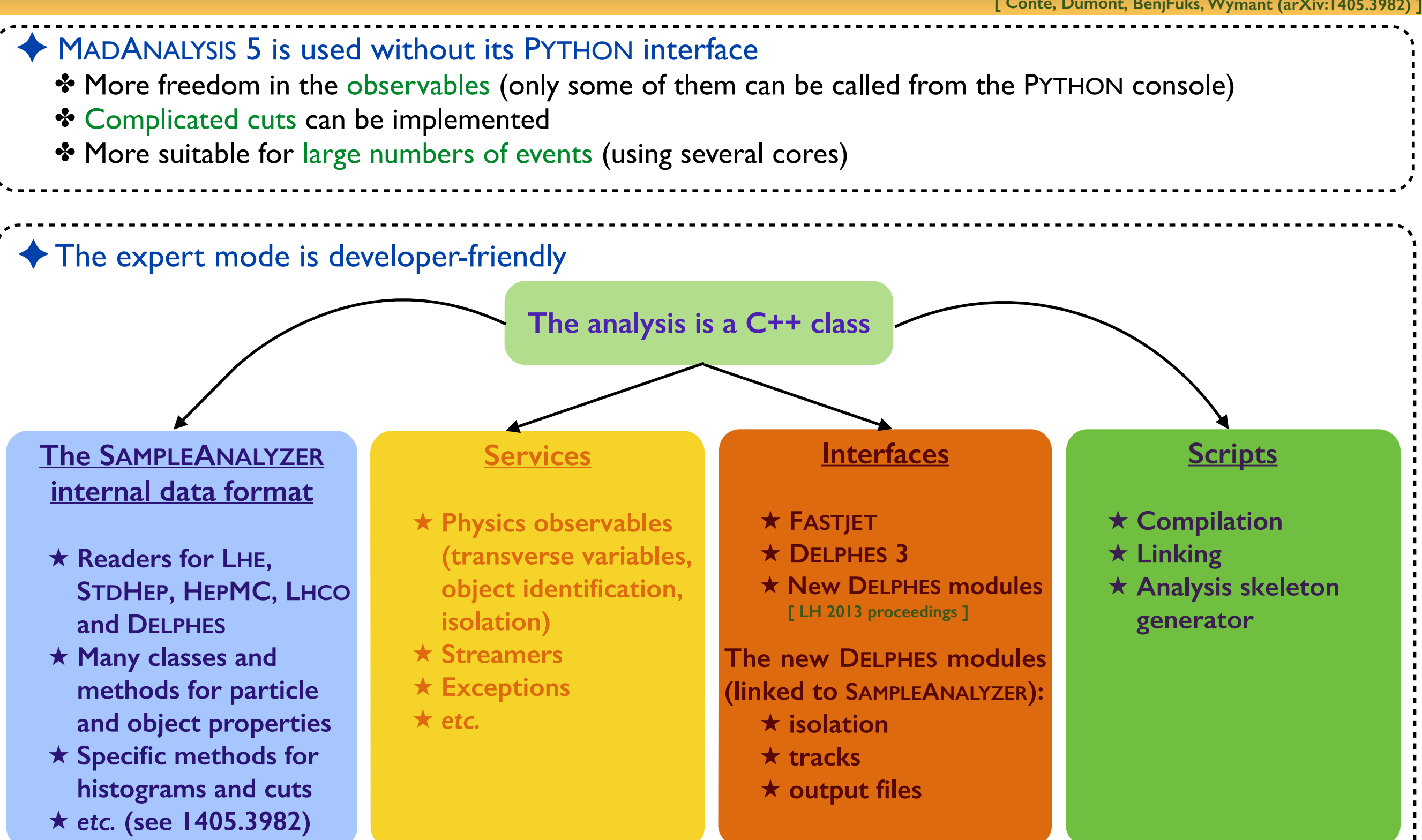

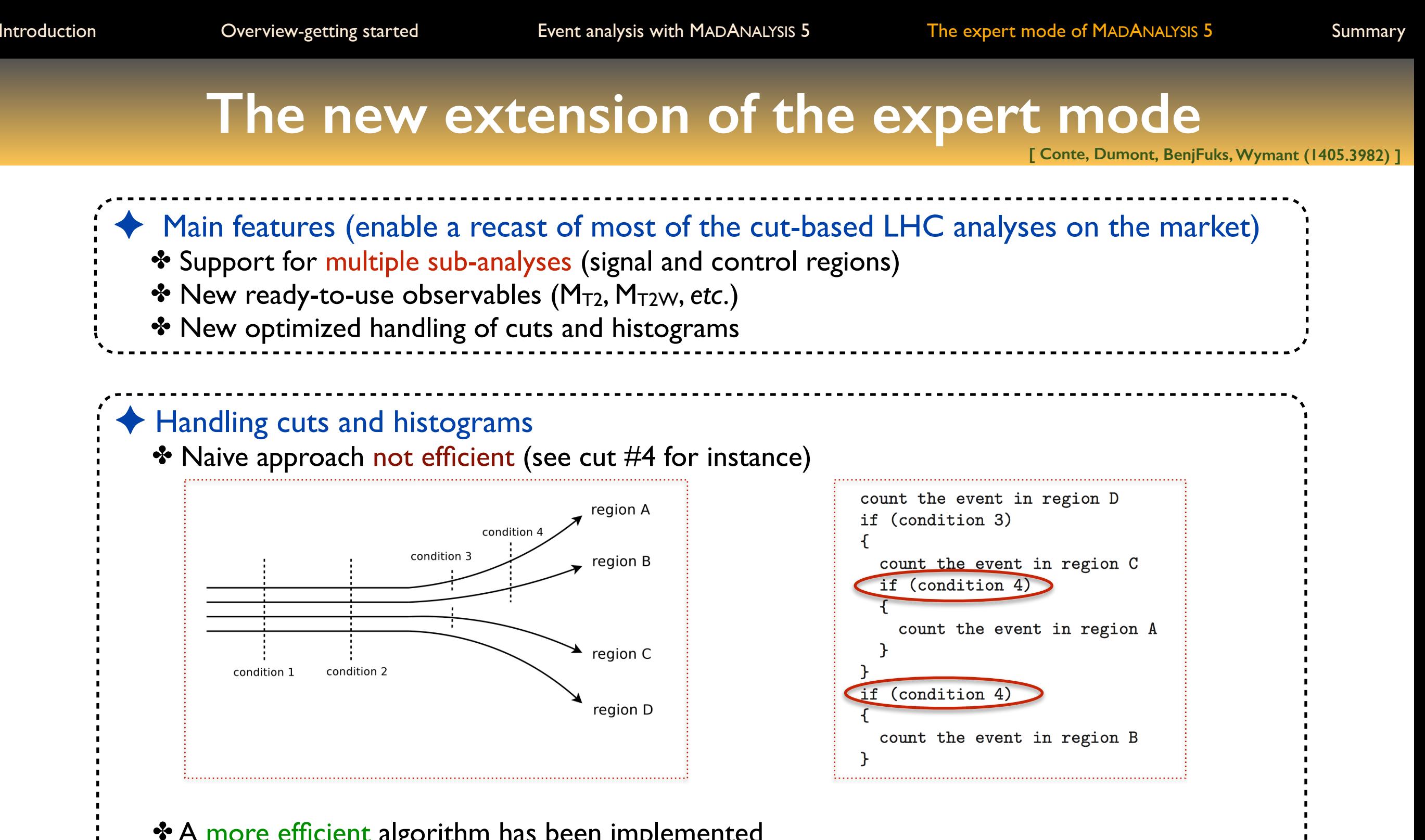

✤ A more efficient algorithm has been implemented

- ★ Each cut condition is only evaluated once
- ★ It is applied to all surviving regions simultaneously

✤ Similar treatment for histograms

 $10$ 

10

 $10^{\circ}$ 

 $10$ 

 $10<sup>6</sup>$ 

 $\Omega$ 

 $0.2$ 

 $0.4$ 

 $0.6$ 

 $H_T^{\text{ratio}}$ 

 $0.8$ 

## **Example (proof of concept): CMS-SUS-13-011**

#### ◆ CMS search for stops in the single lepton channel

- ✤ SUSY benchmark: stop of 650 GeV and neutralino of 50 GeV
- ✤ Normalization: NLO+NLL total cross sections (14 fb here)
- ✤ Simulation chain:

SLHA  $\ge$  Feynrules  $\ge$  Ufo  $\ge$  MadGraph 5  $\ge$  Pythia 6  $\ge$  Delphes-Ma5Tune  $\ge$  MadAnalysis 5

#### ◆ Cross check with publicly available material from CMS

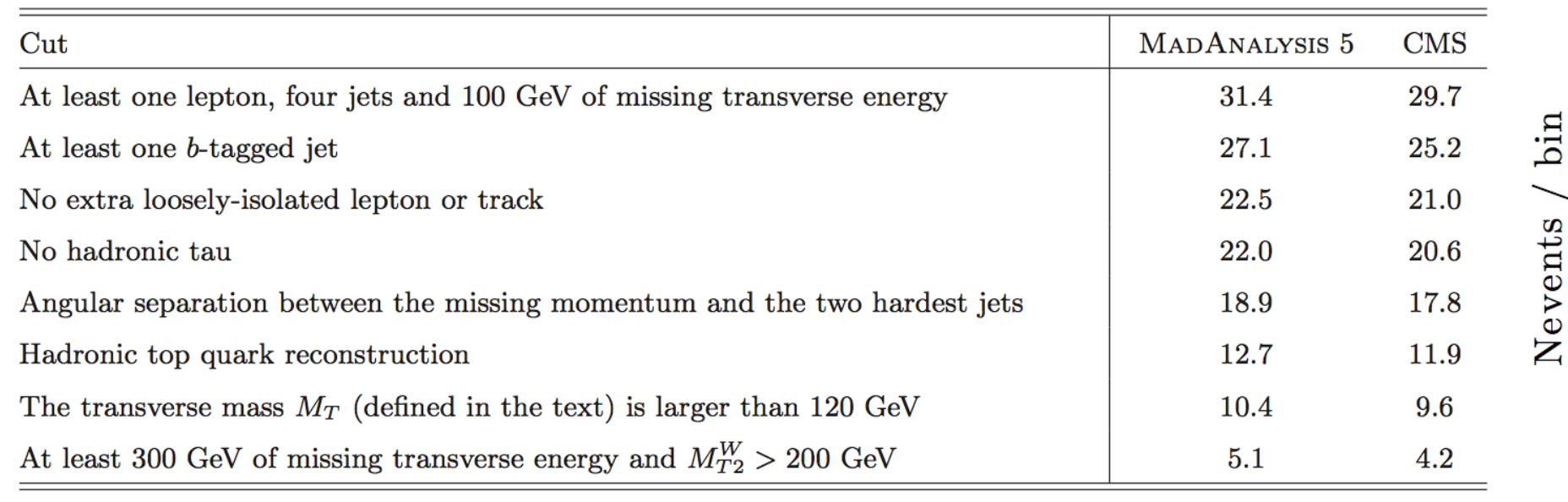

**CMS results (for this analysis) can be reproduced with a pretty good accuracy: at the 20%-30% level**

Beyond the Standard Model phenomenology with MADANALYSIS 5

#### Benjamin Fuks - NTHU - 18.06.2014 - 42

 $\to t\tilde{\chi}_1^0(650/50)\times 1000$ 

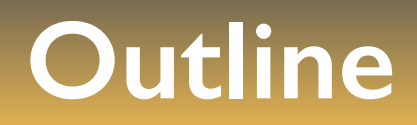

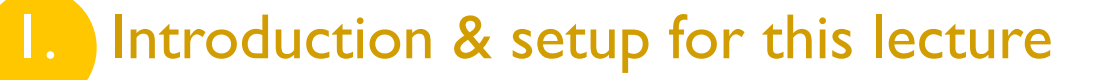

**2.** Overview of MADANALYSIS 5 and basic concepts

**3.** Analyzing events with MADANALYSIS 5

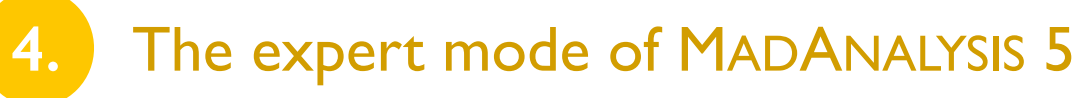

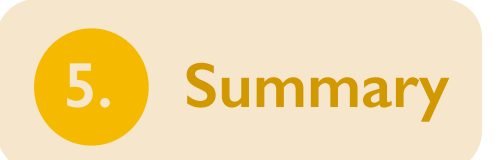

#### **Summary**

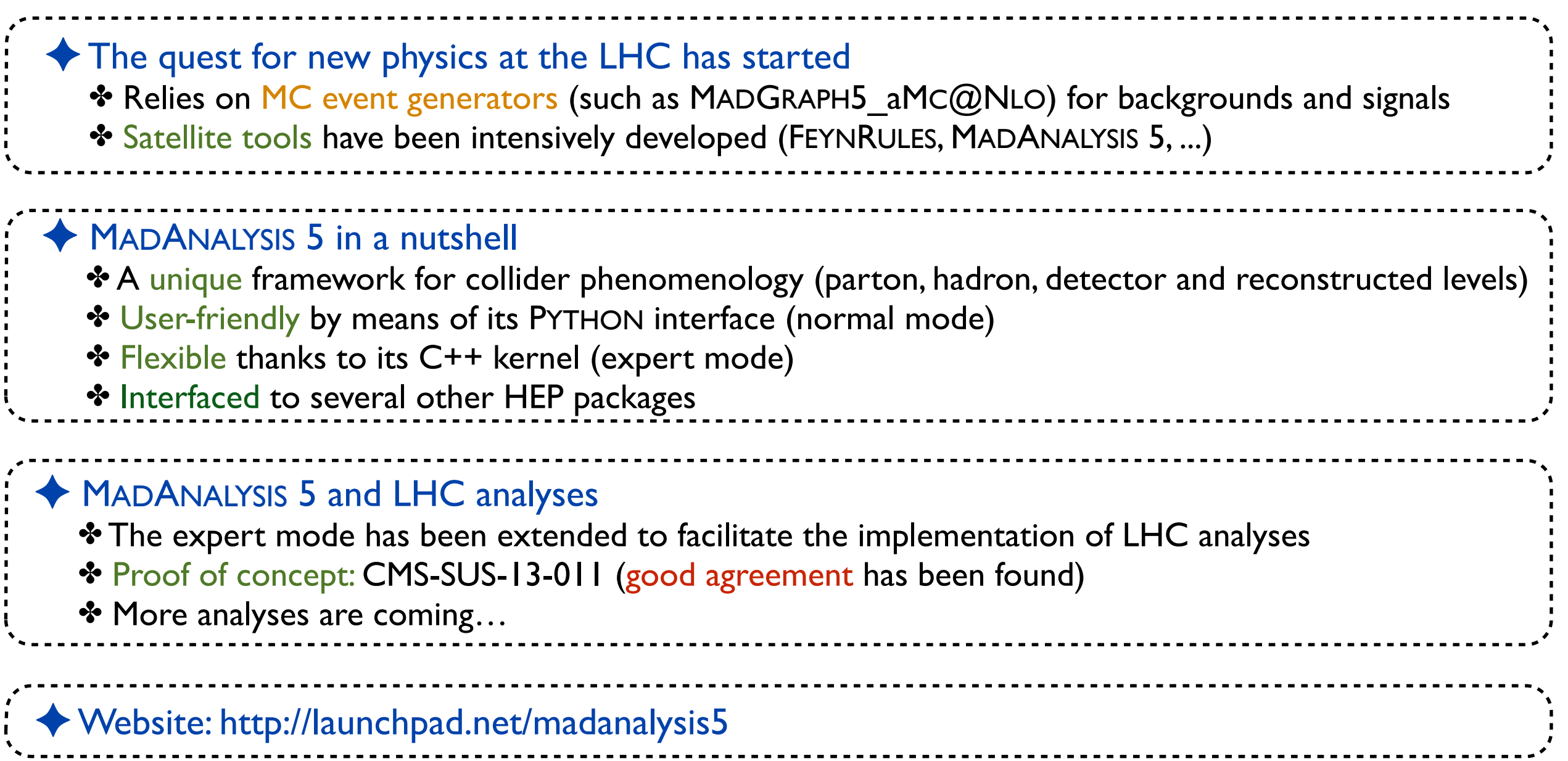